# Was ist das Internet?  $\bigcap_{i=1}^{\infty}$

# verbraucherzentrale

**MODUL** 

Brandenburg

# SMART SURFER Fit im digitalen Alltag

Lernhilfe für aktive Onliner:innen

# Gebündelte Kompetenz rund um die Themen: Datensicherheit, Verbraucherschutz, Digitalisierung, Unterhaltung und digitale Ethik

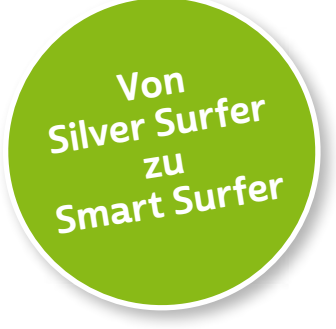

Seit 2011 bietet das medienpädagogische Ausbildungskonzept "Silver Surfer - Sicher online im Alter" eine digitale Grundbildung für aktive Onliner:innen. 2020 wurde das Konzept neu aufgelegt. Dafür sind einzelne Themenbereiche erheblich erweitert und einige neue hinzugefügt worden. Zusätzlich wurde auch der Titel der Lernhilfe angepasst: "Smart Surfer - Fit im digitalen Alltag".

Die Lernhilfe "Smart Surfer - Fit im digitalen Alltag" wurde gemeinsam von Mitarbeiter:innen der Verbraucherzentrale Rheinland-Pfalz e. V., der Medienanstalt Rheinland-Pfalz, des Landesbeauftragten für den Datenschutz und die Informationsfreiheit Rheinland-Pfalz und der Stiftung MedienKompetenz Forum Südwest sowie der Clearingstelle Medienkompetenz der Deutschen Bischofskonferenz an der Katholischen Hochschule Mainz erstellt.

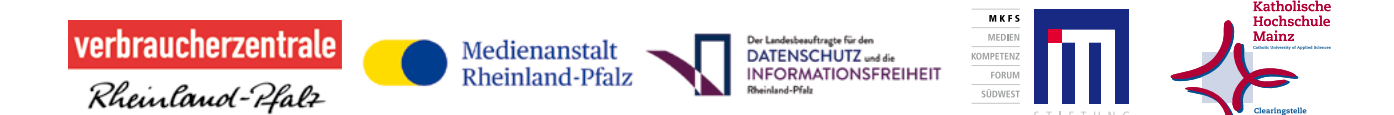

Herausgeber der Lernhilfe "Smart Surfer" in Brandenburg ist die Verbraucherzentrale Brandenburg.

### Das Projekt wird gefördert durch:

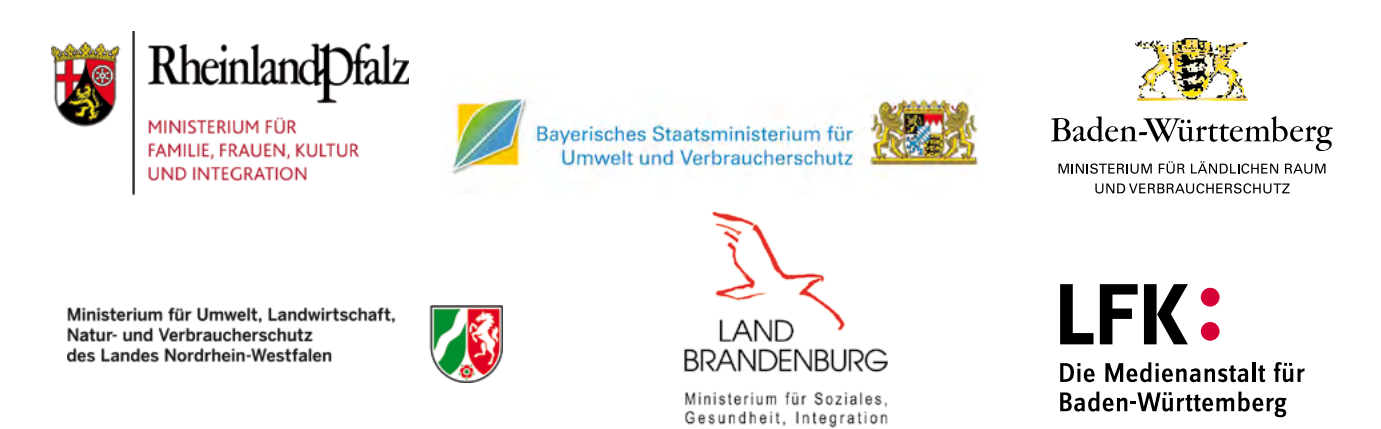

und Verbraucherschutz

## Wie Sie diese Lernhilfe benutzen

Die Lernhilfe "Smart Surfer - Fit im digitalen Alltag" bietet viele Informationen rund um das Thema Internet. Sie soll gleichzeitig als Nachschlagewerk dienen.

Seit dem Jahr 2020 wird die Lernhilfe in digitaler Form angeboten. Sie können die PDF-Dateien zu den einzelnen Modulen über Ihren PC/Laptop sowie Ihr Tablet nutzen.

In einer PDF-Datei können Sie gezielt nach Stichwörtern suchen. Mit einem Klick auf eine Internetadresse gelangen Sie direkt auf die jeweilige Website, vorausgesetzt, Sie lesen dieses PDF über ein internetfähiges Gerät. Natürlich können Sie sich diese PDF-Datei ausdrucken. Weitere Informationen zum Thema "Wie nutze ich ein PDF?" finden Sie unter:

[www.silver-tipps.de/was-bedeutet-eigentlich-pdf](https://www.silver-tipps.de/was-bedeutet-eigentlich-pdf/) 

## Die Lernhilfe "Smart Surfer - Fit im digitalen Alltag" besteht aus 9 Modulen:

- Modul 1: Was ist das Internet?
- Modul 2: Wie man das Internet nutzt
- Modul 3: Unterhaltungsmöglichkeiten im Internet
- Modul 4: Wie man Risiken im Netz vermeidet
- Modul 5: Die Welt des mobilen Internets
- Modul 6: Datenschutz im Internet
- Modul 7: Kommunikation im Netz
- Modul 8: Soziale Medien im Netz
- Modul 9: Ein Blick in die Zukunft des Internets

Mehr Informationen zum Projekt und alle PDF-Dateien zum Download finden Sie unter: [www.verbraucherzentrale-brandenburg.de/smartsurfen](https://www.verbraucherzentrale-brandenburg.de/smartsurfen)

Alle Informationen der Lernhilfe haben wir nach bestem Wissen und Gewissen geprüft. Wir freuen uns stets über Anmerkungen, die helfen, diese Lernhilfe noch besser zu machen. Schreiben Sie uns eine E-Mail an [smartsurfen@vzb.de.](mailto:smartsurfen%40vzb.de?subject=)

## In der Lernhilfe finden sich unterschiedliche Symbole:

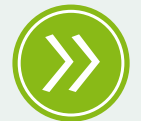

Weiterführendes: Das entsprechende Thema wird an einer anderen Stelle der Lernhilfe erneut aufgegriffen und umfangreicher dargestellt.

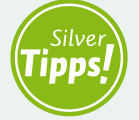

Silver Tipps: Auf der Onlineplattform [www.silver-tipps.de](http://www.silver-tipps.de) finden sich viele weiterführende Informationen rund um das Thema Sicherheit im Internet.

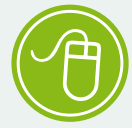

Link: Über die eingefügten Links sind weiterführende Informationen und andere Internetquellen zum Thema zu finden.

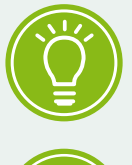

Fakt: Interessante Fakten werden im Text gesondert hervorgehoben.

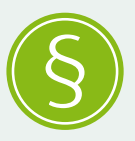

Paragraf: Wer sich im rechtlichen Bereich weiterführend informieren will, findet an dieser Stelle die genauen Gesetzesbezeichnungen.

Begriffe, die mit einem Pfeil (\*) markiert sind, werden im Anschluss an den Text in einem Glossar näher erläutert.

Gender-Hinweis: Gendergerechte Sprache ist ein wichtiges Thema. Deshalb wurde in der Lernhilfe mit der Gender-Schreibweise der Verbraucherzentrale Brandenburg gearbeitet und der Gender-Doppelpunkt (:) genutzt, um alle Leser:innen gleichermaßen anzusprechen.

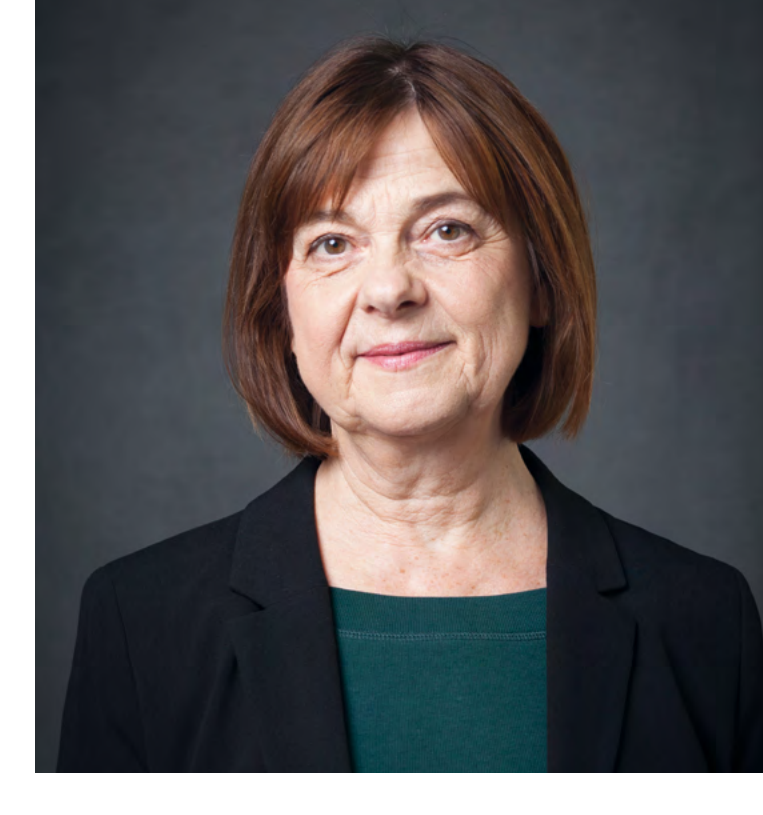

## VORWORT

Liebe Leserinnen und Leser,

ob beim Online-Einkauf, beim Video-Treffen mit der Verwandtschaft oder bei der Nutzung von Unterhaltungsangeboten, die digitale Welt bietet viele Möglichkeiten und Chancen für mehr Teilhabe am gesellschaftlichen Leben.

Digitale Anwendungen können das Leben älterer Menschen erheblich erleichtern. Die Zeit der Pandemie mit ihren Kontaktbeschränkungen macht dies sehr deutlich. Auch wenn die Digitalisierung nicht die Lösung für alles sein kann, wird sie unser Leben weiter verändern. Mir ist dabei wichtig, dass niemand zurückgelassen wird. Alle Bürgerinnen und Bürger, unabhängig von ihrem Alter, sollten ganz selbstverständlich im Internet surfen können.

Für einen souveränen Umgang mit dem Internet sollten Sie auch die möglichen Fallstricke kennen, die damit für Sie als Verbraucherin oder Verbraucher verbunden sein können. Insbesondere für ältere Menschen sind die zahlreichen und sich ständig ändernden digitalen Angebote oft eine Hürde. Um Sie beim Surfen im Internet und in der digitalen Welt zu unterstützen, erhalten Sie in diesem Heft praktische Lern- und Lehrinhalte rund um die alltägliche Nutzung von Online-Angeboten.

Die Lernhilfe "Smart Surfer" thematisiert in mehreren Lernmodulen alltagsnah Verbraucherschutz in der digitalen Welt. Dazu zählen Datensicherheit und Kostenfallen bei Kommunikation und Unterhaltung sowie Probleme mit online abgeschlossenen Verträgen und Abzockmaschen im Internet. Ziel ist es, digitale Kompetenzen aufzubauen und Berührungsängste abzubauen.

Ich freue mich, dass wir zusammen mit der Verbraucherzentrale Brandenburg e. V. den Smart Surfer auch in Brandenburg etablieren können. Zusammen mit mehreren Kooperationspartnerinnen und Kooperationspartnern, die Sie am Anfang dieses Hefts finden, wurde diese Lernhilfe auf den Weg gebracht. Sie ist sowohl für Multiplikatorinnen und Multiplikatoren, die älteren Menschen dieses Wissen vermitteln möchten, als auch für Sie als Verbraucherin und Verbraucher ein einfacher Einstieg in die Welt des Internets und ein Grundstock mit praxisorientiertem Wissen.

Ich wünsche Ihnen eine anregende Lektüre!

Coula Sommach

Ministerin für Soziales, Gesundheit, Integration und Verbraucherschutz des Landes Brandenburg

# Was ist das Internet?

# **MODUL** 01

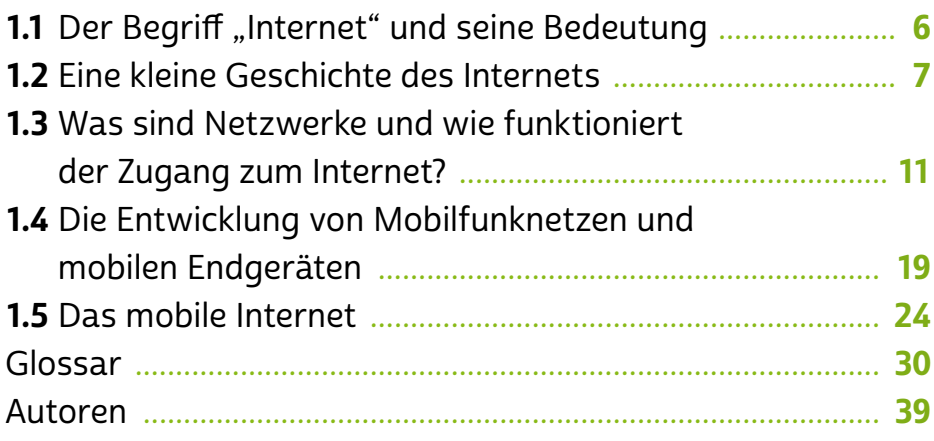

Wur wenige technische Entwicklungen haben unseren All-<br>tag so stark verändert wie das → [Internet](#page-34-0). Wir sind ständig online. Wir nutzen das Internet, um zu kommunizieren, uns zu informieren, uns abzulenken und auch, um uns zu präsentieren. Das Internet ist aus unserem Leben nicht mehr wegzudenken. Es hält eine einzigartige Infrastruktur bereit und ist mittlerweile an den meisten Orten der Welt verfügbar. Wie aber funktioniert dieses weltumspannende Netzwerk? Warum hat es unser Leben so tiefgreifend verändert? Und welche Geschichten verbergen sich hinter modernen Entwicklungen wie dem  $\triangle$  [Smartphone](#page-36-0)? Das und mehr erfahren Sie im Modul 1.

# <span id="page-7-0"></span>1.1 Der Begriff "Internet" und seine Bedeutung

Das Wort "Internet" stammt aus dem Englischen und steht für "Interconnected Network", also "ineinandergreifendes Netzwerk". Im deutschen Sprachraum haben sich außerdem die Begriffe "Netz" und "Web" durchgesetzt.

Aber was genau ist das Internet? Vergleichbar mit einem Fischernetz, das aus unzähligen Knoten besteht, setzt sich das Internet aus einer Vielzahl von Rechnern und anderen technischen Einheiten zusammen, die über Kabel oder Funk miteinander verbunden sind. Dieser Zusammenschluss von Geräten wie Laptops, Smartphones und **>** [Servern](#page-36-0) ermöglicht, als technische Infrastruktur, den Austausch von Daten. Der Datenaustausch kann über unterschiedliche Wege, die sogenannten Dienste, funktionieren: > [WWW](#page-39-0) (World Wide Web), E-Mail, Datenübertragung und  $\rightarrow$  [Chat](#page-32-0) sind nur einige davon. Mithilfe bestimmter Dienste ist es mittlerweile auch möglich zu telefonieren, Videokonferenzen zu schalten oder Filme und Sendungen zu schauen.

Um diese Dienste auf dem Computer oder anderen Endgeräten zu nutzen, benötigt man Hilfsmittel. Dies können > [Browser](#page-31-0) wie Microsoft Edge, Mozilla Firefox und Google Chrome oder andere Programme wie beispielsweise Outlook, WhatsApp und Skype sein. Räumlich gesehen ist das Internet überall und nirgendwo zugleich; durch die dezentrale Netzstruktur ist eine Verortung an einem bestimmten Punkt nicht möglich. Nutzer:innen können sich zu jeder Zeit von nahezu jedem Ort der Welt mit dem Internet verbinden (sofern die technischen Voraussetzungen vorhanden sind).

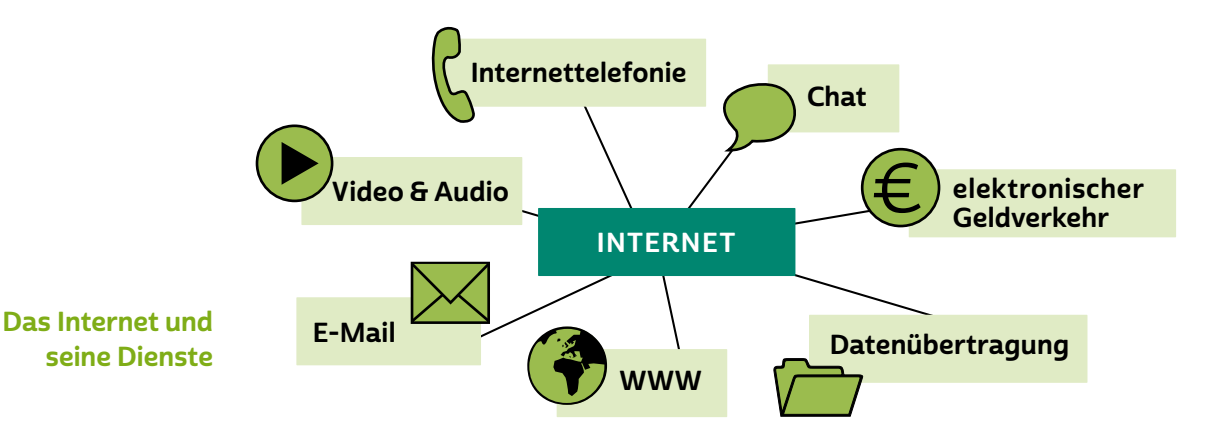

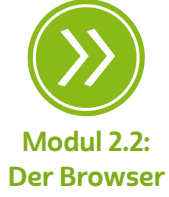

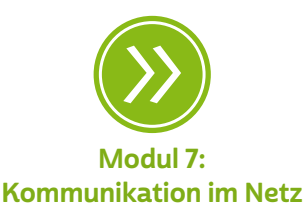

<span id="page-8-0"></span>Der Zugang erfolgt immer über einen sogenannten → [Provider,](#page-35-0) also einen Dienstanbieter, der quasi eine Brücke zum Internet zur Verfügung stellt. Meist ist dies zugleich der Telefon- oder Kabelnetzanbieter. Sobald man Internetdienste nutzt, ist man verbunden, also "online", und wird selbst Teil des weltweiten Netzwerkes.

Auf die Frage "Was ist das Internet?" kann stark verkürzt geantwortet werden: Kommunikation.

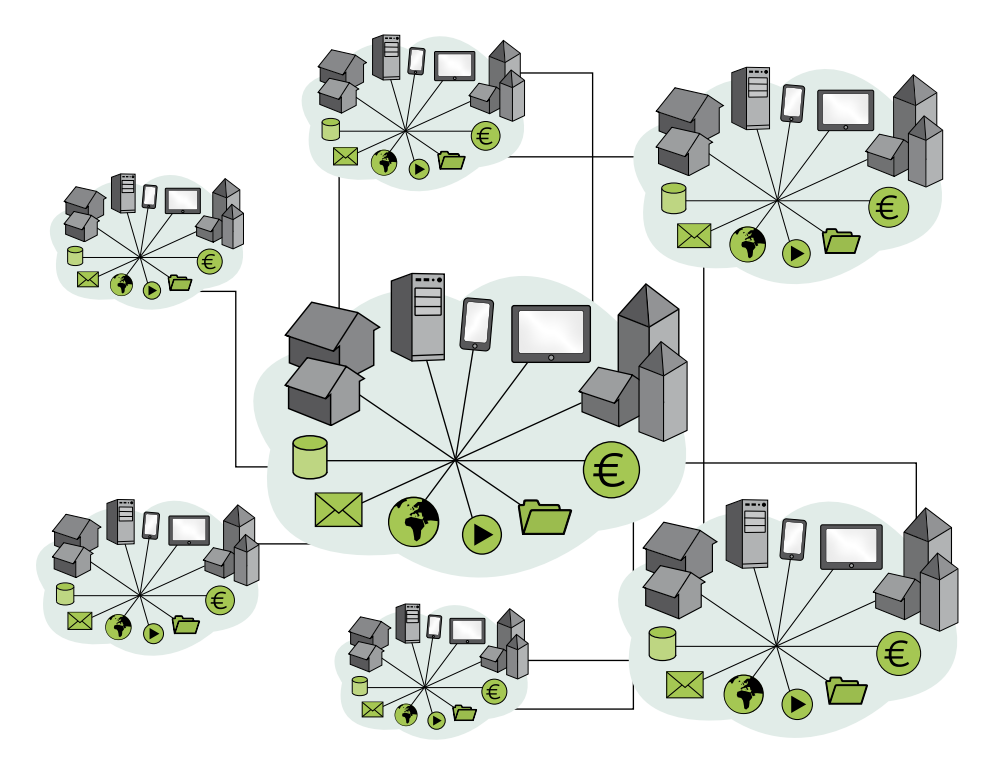

Das Internet als Verbund vieler Netzwerkknoten und Netzwerke

## 1.2 Eine kleine Geschichte des Internets

Entgegen der vorherrschenden Meinung, das Internet sei eine moderne Errungenschaft der 1990er-Jahre, ist es in der Tat schon fast ein halbes Jahrhundert alt. Bereits 1969 entwickelte das US-Verteidigungsministerium im Verbund mit Universitäten zu Forschungszwecken den Vorläufer des Internets, das sogenannte ARPANET, um Rechenkapazitäten zu bündeln. Der erfolgreichste Dienst war aber zunächst die E-Mail. Im Jahr 1971 als rudimentäre Funktion erfunden, trat die elektronische Post in den frühen 1980er-Jahren ihren Siegeszug an. In Deutschland kam die erste E-Mail 1984 im Universitätsnetzwerk Karlsruhe an.

Das Internet, wie wir es heute kennen, besteht seit dem Jahr 1989. Seitdem ist es ein breit zugängliches Netzwerk für alle. Dienste wie

WWW und E-Mail wurden schnell von vielen Menschen genutzt. Später kamen dank zunehmender Datenübertragungsgeschwindigkeit noch (Video-)Telefonie über das Internet, "IP-Telefonie" oder <sup>3</sup> "[VoIP"](#page-37-0) genannt, und [Streamingdienste](#page-36-0) für Radio und Fernsehen hinzu.

Das Internet der 1990er-Jahre bezeichnet man auch als → ["Web 1.0"](#page-38-0) und meint damit, dass wenige professionelle Produzent:innen für viele Nutzer:innen Inhalte ins Netz stellten. Der Großteil der Websites gehörte damals Firmen, Dienstleistern und Verlagen, und die Nutzer:innen konnten dort Informationen abrufen. Eine aktive Beteiligung der Nutzer:innen, beispielsweise in Form von Kommentaren in sozialen Netzwerken, spielte im Web 1.0 noch keine Rolle.

Gegen Ende der 1990er-Jahre fand ein langsamer Wandel statt. Mehr und mehr Privatnutzer:innen stellten eigene Inhalte online. Mit dem Wunsch der Nutzerschaft, diese Inhalte zu kommentieren, wuchsen die technischen Erweiterungen des World Wide Web. Das Zeitalter des Mitmach-Web,  $\rightarrow$  ["Web 2.0"](#page-38-0) genannt, hatte begonnen. Nun wurden die Inhalte des Internets nicht mehr von einigen wenigen Profis erstellt und von vielen Nutzer:innen abgerufen, sondern von einer Masse an Nutzer:innen generiert, verbreitet und zugänglich gemacht. Soziale Netzwerke, > [Wikis](#page-39-0) und Videoportale sind nur einige Ergebnisse dieses Umbruchs.

Die Tatsache, dass es eine unüberschaubare Menge an Informationen im Netz gibt, die durch unterschiedliche Quellen quasi sekündlich aktualisiert werden können, stellt seitdem ganz andere Anforderungen an die Internetnutzer:innen.

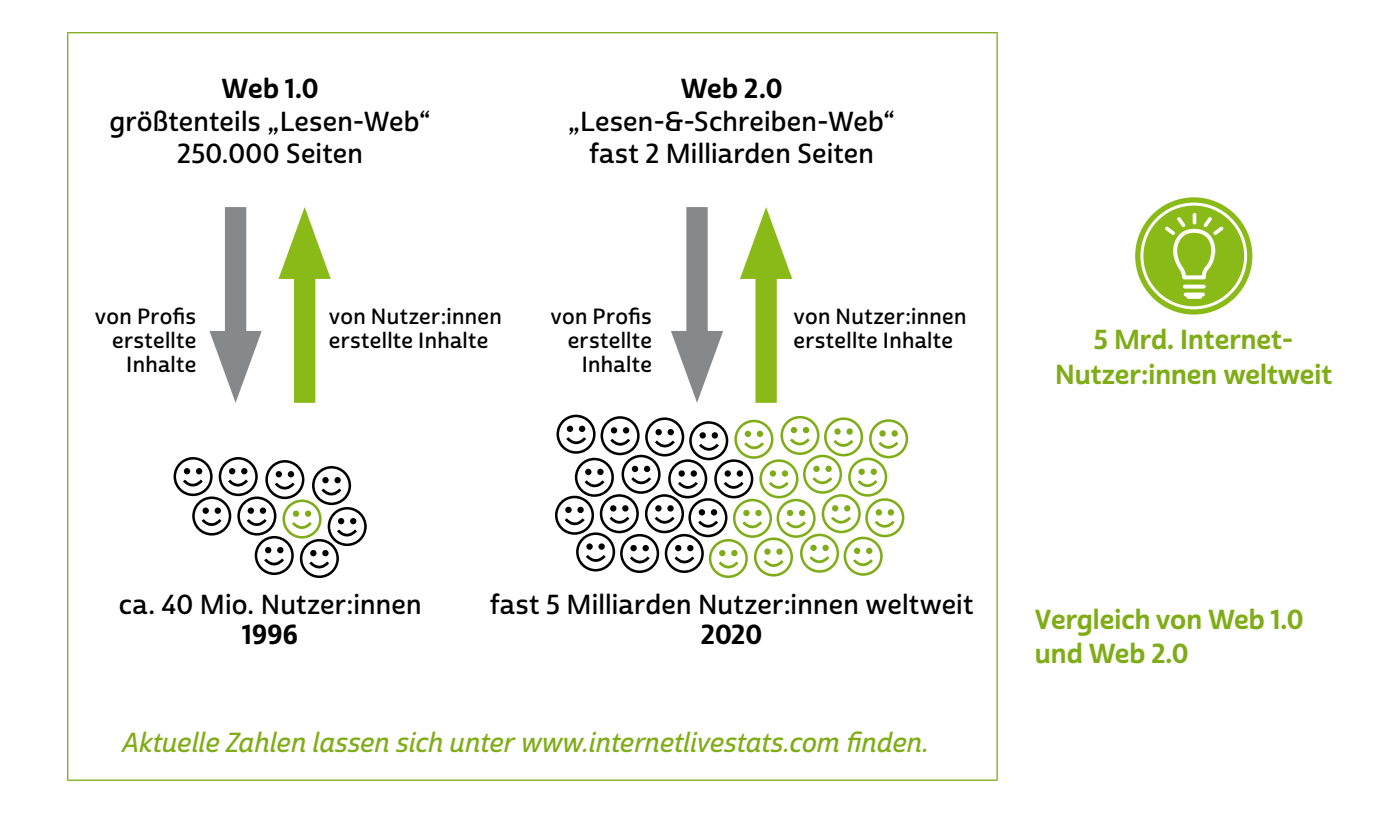

### Was ist das Web 2.0?

Der Wandel vom Web 1.0 zum Web 2.0 fand auf mehreren Ebenen statt. Computer und Internetzugänge wurden zunehmend günstiger und schneller und auch die Bedienung der Technik immer einfacher. Der zunächst vorherrschende Schwerpunkt auf Information wurde um die Bereiche Unterhaltung, (Selbst-)Präsentation und Kommunikation ergänzt. Nutzer:innen spielen im Netz, schauen Videos, lesen Magazine und Zeitungen, präsentieren sich über Fotos in sozialen Netzwerken und nutzen diverse Programme, um mit anderen in Kontakt zu treten oder zu bleiben. Ein wesentliches Merkmal des Web 2.0 ist, dass Nutzer:innen nicht mehr nur passiv Informationen konsumieren, sondern aktiv in die Rolle von Produzent:innen schlüpfen, also selbst Inhalte erstellen und teilen.

Nicht zuletzt haben im letzten Jahrzehnt mobile Endgeräte die Internetnutzung stark verändert. Egal ob Kommunikation mit der Familie über > [Instant Messenger](#page-34-0) (Nachrichtensofortversand) wie WhatsApp oder Threema, das Abfragen von Bus- und Bahnverbindungen von unterwegs oder das Lesen der Lokalzeitung am Urlaubs-ort: Smartphones und > [Tablets](#page-36-0) ermöglichen die Nutzung des Internets fast überall, zu jeder Zeit und in nahezu jedem Lebensbereich.

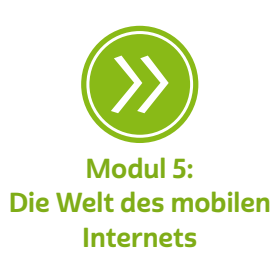

Seit Beginn des 21. Jahrhunderts wurde zudem der Onlinehandel immer bedeutender. Bekannte Marktplätze sind beispielsweise [amazon.de](https://www.amazon.de/) und [ebay.de](https://www.ebay.de/). Auch viele Läden aus den Innenstädten sowie Produzenten verschiedenster Waren verkaufen ihre Produkte zusätzlich über Onlineshops.

Heute sprechen viele schon vom Übergang ins  $\rightarrow$  [Web 3.0.](#page-38-0) Zentral für das Web 3.0 sind vernetzte Geräte, die in der Lage sind, miteinander zu "kommunizieren". Man spricht hierbei auch vom  $\rightarrow$  ["Internet der](#page-34-0) [Dinge"](#page-34-0) und meint damit, dass Geräte nicht nur in der Lage sind, Befehle auszuführen, sondern auch selbstständig Zusammenhänge erkennen, verstehen und auf Basis dieses Verständnisses Entscheidungen treffen können. Grundlage für das Internet der Dinge sind vor allem das Sammeln von möglichst vielfältigen Daten und deren Interpretation.

Insgesamt wächst das Internet durch die Vielzahl an (mobilen) Geräten und Anwendungen stetig. Das wirkt sich auch auf die Unterhaltungsbranche aus: Viele Medienunternehmen setzen auf die Vermarktung über die Grenzen einzelner Medienbereiche hinweg: Fernsehen, Radio und Zeitung ergänzen ihre Angebote im Internet durch die jeweils anderen Medien und verschmelzen so zu Multimedia-Anbietern. So stellen Tageszeitungen längst eigene Audio- und Videobeiträge ins Netz, zum Beispiel in Form von sogenannten > [Podcasts](#page-35-0) und • [Vidcasts](#page-35-0). TV-Sender unterhalten große • [Mediatheken](#page-34-0), um ihr Programm rund um die Uhr zur Verfügung stellen zu können. Radiosender verweisen auf die Möglichkeit, Beiträge über längere Zeit in **→** [Audiotheken](#page-31-0) nachzuhören.

Ein zentraler Aspekt der Internetnutzung ist die Kommunikation. Neben den klassischen Austausch per E-Mail sind längst zahlreiche weitere Möglichkeiten getreten. Videokonferenzen über Programme wie Zoom oder Microsoft Teams ermöglichen es den Nutzer:innen, einander mit Ton und Bild zu kontaktieren. Instant Messenger wie WhatsApp, Threema oder Telegram werden intensiv genutzt, um über den Austausch von Text- und Sprachnachrichten, Bildern und Videos Freundschaften zu pflegen.

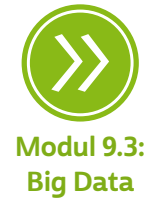

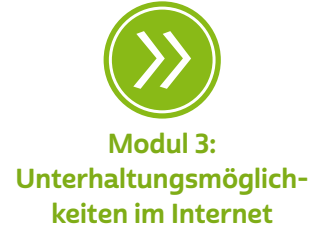

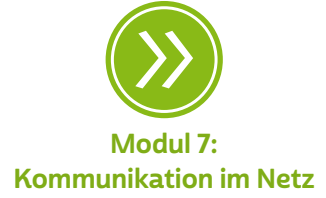

<span id="page-12-0"></span>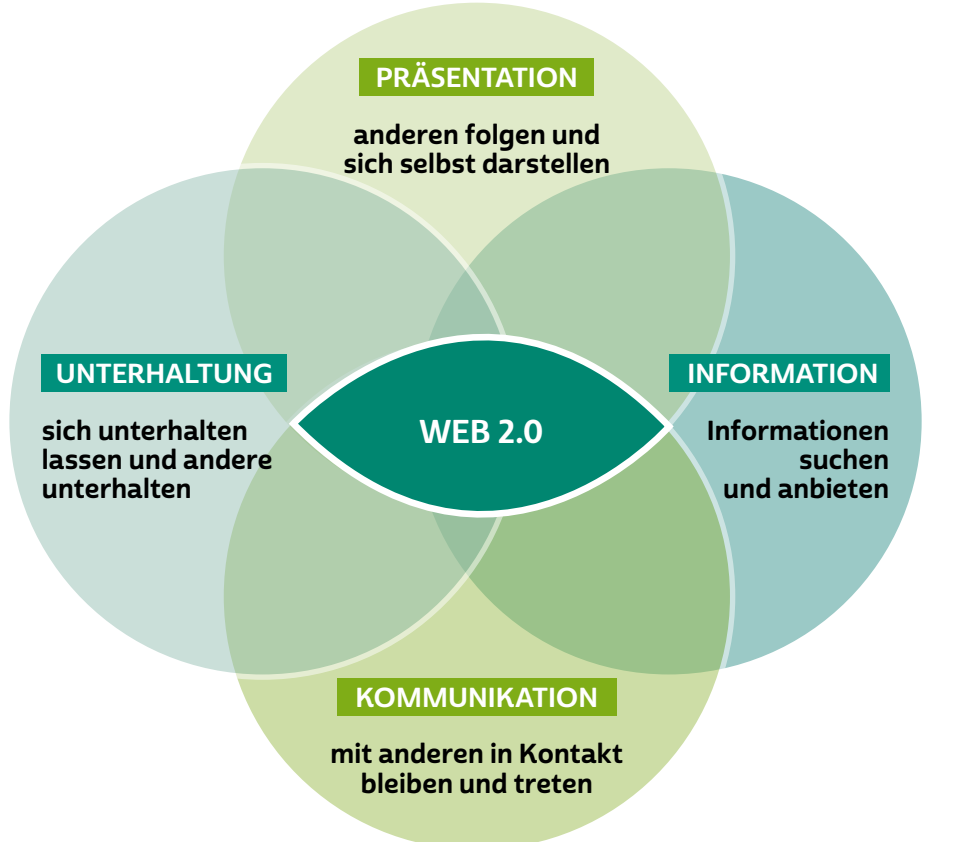

Nutzungsmöglichkeiten im Web 2.0

Das Mitteilungsbedürfnis nimmt gerade bei Jugendlichen einen hohen Stellenwert im Alltag ein. Auch alle anderen Zielgruppen nutzen die vielfältigen Möglichkeiten des Internets, um soziale Kontakte zu knüp-fen und aufrechtzuerhalten. Aufgrund der hohen > [Anonymität](#page-31-0) im Netz und der Unüberschaubarkeit von Diensten und Inhalten sind aber auch Risiken vorhanden. Deshalb ist es wichtig, dass Nutzer:innen über mögliche Gefahren Bescheid wissen. Wo mache ich warum und wann mit? Welche Nachrichten und Informationen möchte ich von wem erhalten? Wo lauern potenzielle Risiken? Das Handeln im Netz verlangt Entscheidungen, die nicht immer schnell und eindeutig getroffen werden können. Medienkompetenz, also der bewusste und verantwortungsvolle Umgang mit Medien, ist hierbei von hoher Bedeutung.

# 1.3 Was sind Netzwerke und wie funktioniert der Zugang zum Internet?

Bestimmte technische Komponenten sollte man kennen, um sicher online zu gehen. Im folgenden Text sind die häufigsten Heimnetzwerke und Standardanbindungen dargestellt.

Egal ob Laptop, Smartphone, Drucker oder Tablet: Jedes Gerät, das sich in einem Netzwerk befindet, braucht eine bestimmte > [Software](#page-36-0). Diese Software besteht aus → [Betriebssystemen](#page-31-0) wie Windows für Laptops und klassische Computer oder Android (Google) beziehungsweise iOS (Apple) für Smartphones und Tablets. Weitere Software können Programme sein, beispielsweise zum Erstellen von Texten (Microsoft Word, OpenOffice) oder dem Bearbeiten von Grafiken (Adobe Photoshop, Paint). Außerdem gibt es noch E-Mail-Programme (Outlook, Thunderbird) und den Webbrowser, die jedoch beide nur mit Internetzugang funktionieren. Zur Steuerung von Programmen gibt es zudem sogenannte Protokolle.

Wie diese Elemente zusammenspielen, lässt sich im Vergleich mit dem menschlichen Körper verdeutlichen: Das Betriebssystem entspricht dem zentralen Nervensystem. Von hier aus werden beim Menschen die unterschiedlichen Körperteile mit Energie versorgt und gesteuert – beim Computer sind dies die verschiedenen Anschlüsse. So wird beispielsweise eine Tastatur über den USB-Anschluss mit Energie versorgt und gesteuert. Ein Programm ist mit einer Funktionseinheit in unserem Nervensystem vergleichbar, zum Beispiel die Befehlsfolge aus unserem Gehirn, die Mund und Zunge beim Sprechen bewegt. In einem Computer kann ein Programm beispielsweise den Befehl zum Aufrufen einer bestimmten Internetseite geben. Damit diese Steuerungen und Programmbefehle auch von den einzelnen Einheiten des Computers verstanden werden, braucht man Protokolle. Sie geben Standards und Regeln vor, mit denen untereinander "kommuniziert" wird.

Die Schnittstelle zum Internet ist meist der Telefon- oder Kabelnetzanbieter (Provider), der seinerseits häufig die notwendigen Geräte zur Verfügung stellt, um den Weg ins Netz zu ermöglichen. Der Unter-schied zwischen Kabel und [DSL](#page-33-0) besteht in der Art der Datenübertragung: Bei DSL wird das Telefonnetz genutzt, bei Internetverbindungen über den Kabelanschluss das Kabelnetz. In einigen Regionen gibt es auch schon echte Glasfaseranschlüsse bis in die Wohnung. Dies ist die modernste und zukunftssicherste Art des Anschlusses.

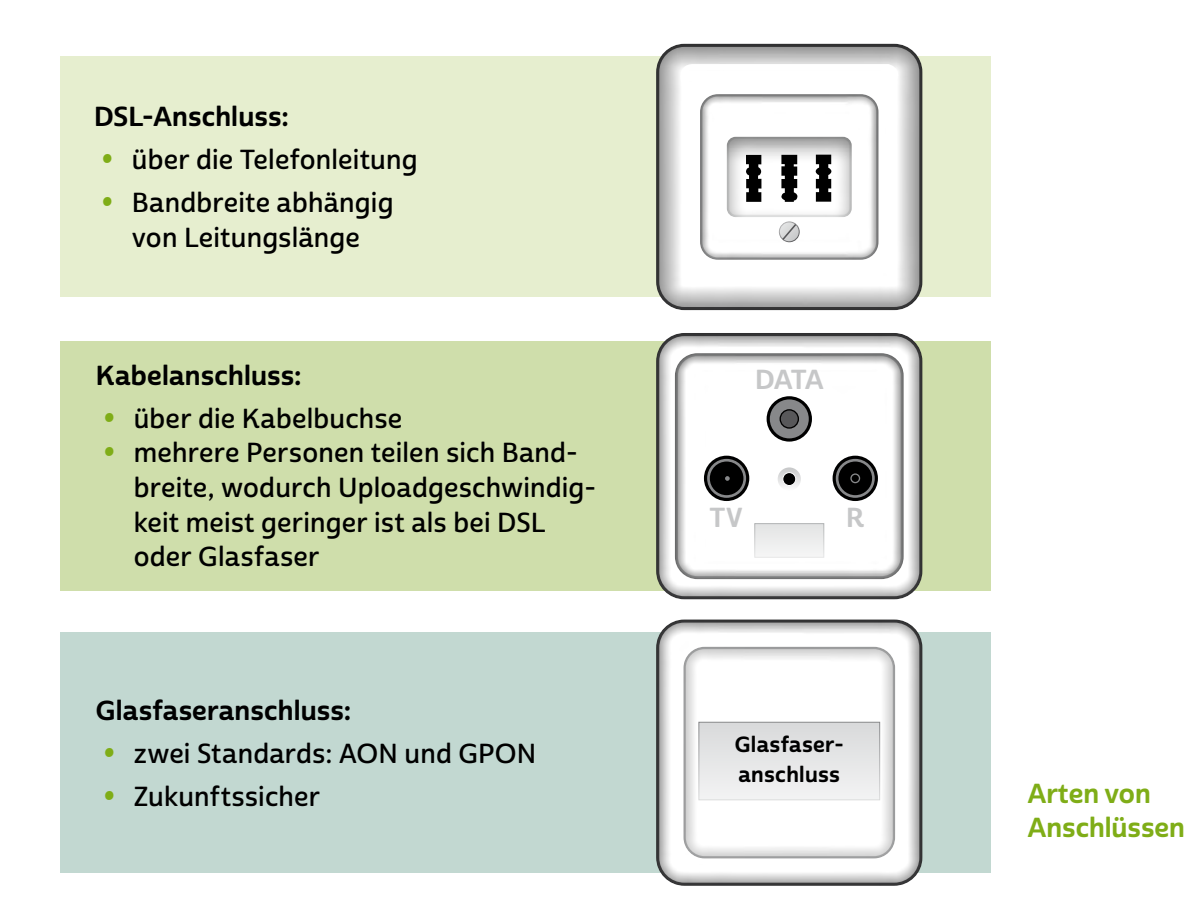

Internetanschlüsse gibt es in verschiedenen Bandbreiten. Die Band-breite gibt die "Geschwindigkeit" an, mit der → [Datenpakete](#page-32-0) über das Internet übertragen werden. Generell gilt: Je niedriger die Bandbreite, desto langsamer ist man im Internet unterwegs! Welche Bandbreite ein Anschluss hat, hängt davon ab, was der Anbieter technisch an einem bestimmten Ort liefern kann, und natürlich davon, wie viel man für den Anschluss bezahlen möchte. Welche Bandbreiten welche Nutzungsmöglichkeiten eröffnen, zeigt die nächste Abbildung.

# **Q** Tipp

Wie schnell die heimische Internetverbindung wirklich ist, kann man mit zahlreichen Geschwindigkeitstests im Internet in Erfahrung bringen. Von vielen Providern wird der Geschwindigkeitstest der Bundesnetzagentur unter [www.breitbandmessung.de](https://www.breitbandmessung.de/) empfohlen.

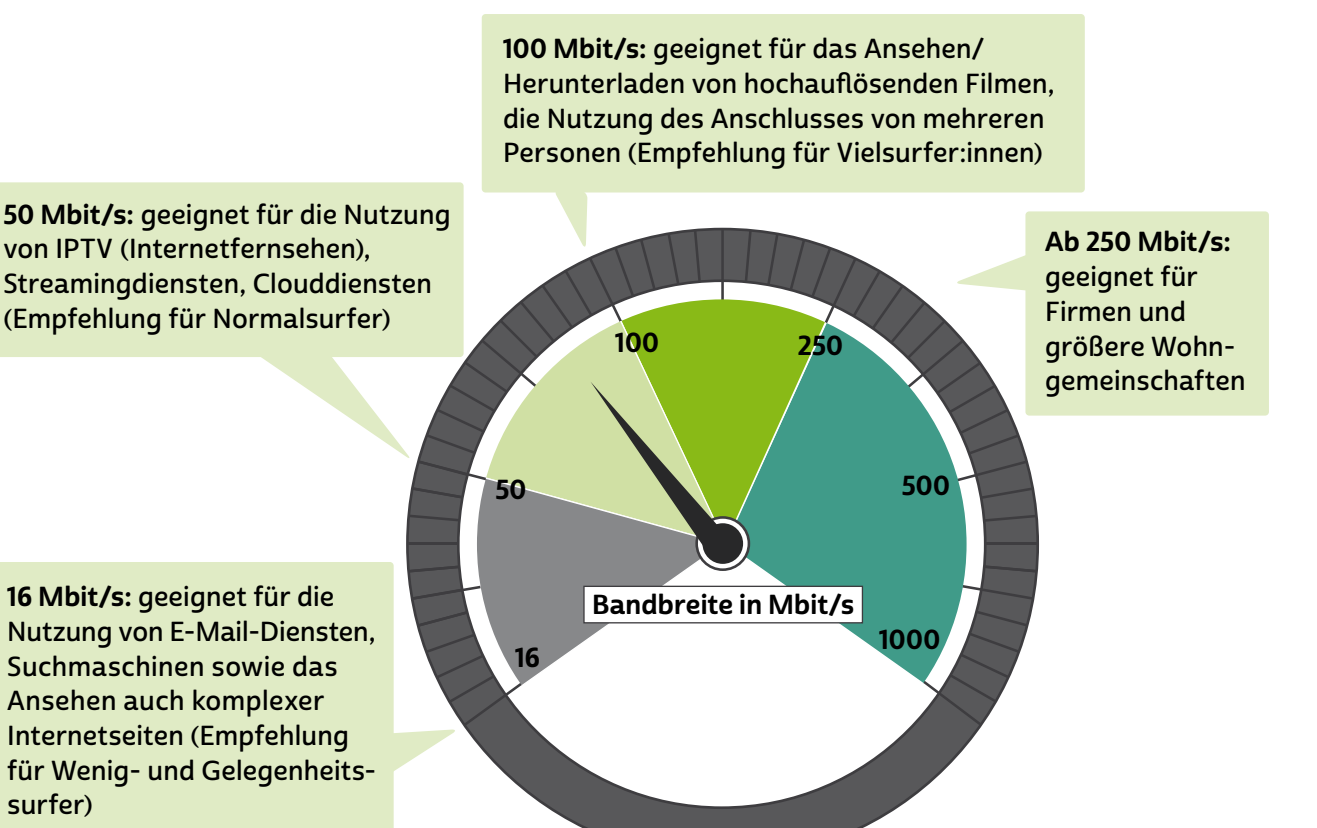

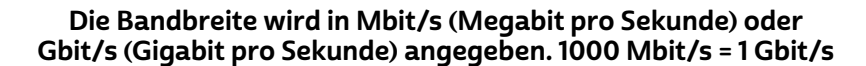

Geschwindigkeiten von DSL-Anschlüssen

> Ob DSL, Kabel oder Glasfaser: Zu Hause steht dann meist ein soge-nannter → [Router](#page-35-0), der die ankommenden Datenpakete auf die verschiedenen Geräte verteilt, zum Beispiel den Laptop, den Drucker, aber auch den internetfähigen Fernseher (Smart-TV) und die mobilen Endgeräte wie das Smartphone oder Tablet.

> Der Router ist also das Herzstück des Heimnetzwerks, da er eine Verbindung von mehreren Geräten zu Hause erst ermöglicht. Oft spricht man auch von einem lokalen Netzwerk, um eine Abgrenzung zum weltweiten Internet vorzunehmen.

> Um die aus dem Internet ankommenden Datenpakete an die verschiedenen Geräte im Heimnetzwerk zu verteilen, stehen dem Router grundsätzlich zwei Übertragungswege zur Verfügung: Zum einen können Router und Gerät durch ein Netzwerkkabel miteinander verbunden und die Daten über dieses Verbindungskabel transportiert werden. Zum anderen können die Daten auch drahtlos, also per Funk, übertragen werden. Dieser Unterschied schlägt sich auch in den beiden

Abkürzungen → ["LAN"](#page-34-0) und → ["WLAN"](#page-39-0) nieder: LAN steht für den englischen Begriff "Local Area Network", meint also "nur" das lokale (Heim-) Netzwerk (mit Kabel). WLAN steht für "Wireless Local Area Network" und bezeichnet die draht- beziehungsweise kabellose Version des heimischen Netzwerks.

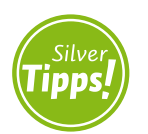

Heimnetzwerk "Viele Geräte unter einem Dach": <https://s.rlp.de/eEJaZ>

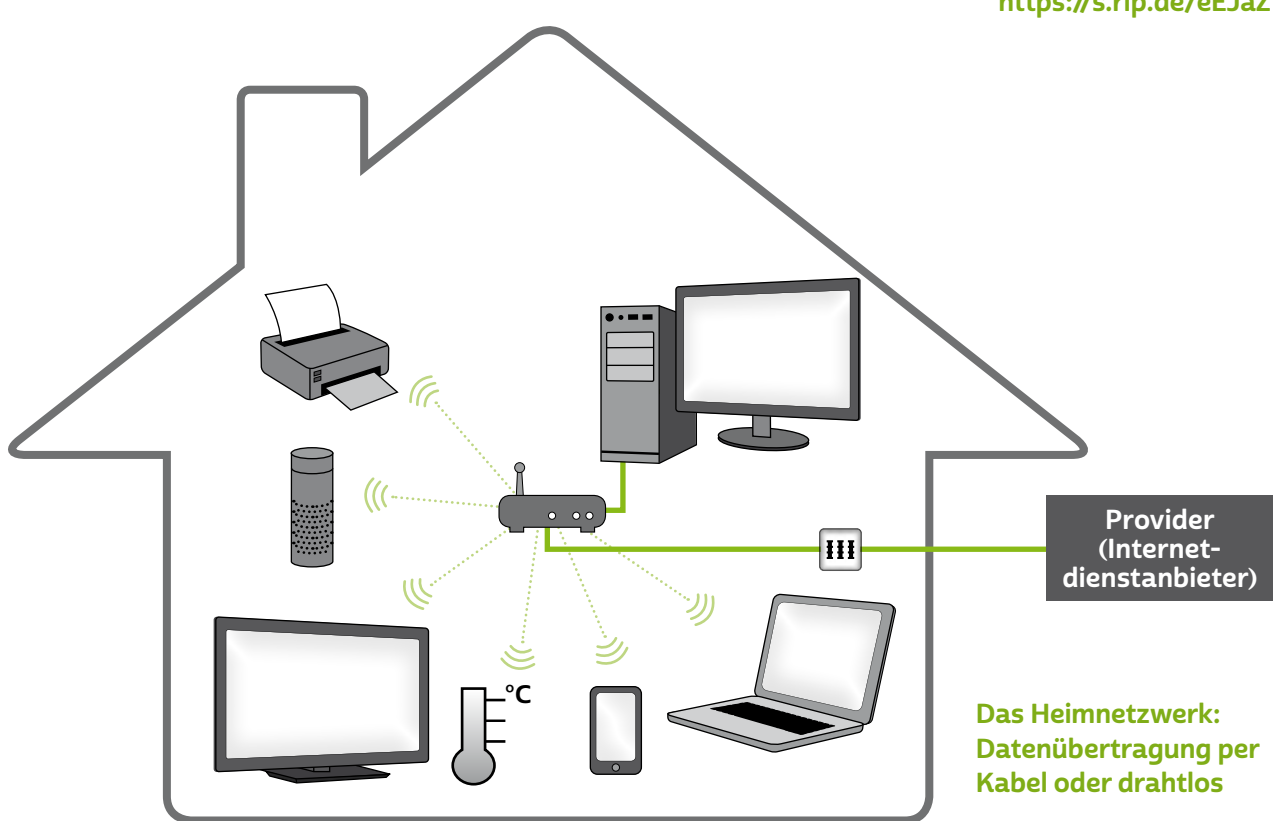

Voraussetzung für eine drahtlose Datenübertragung ist natürlich, dass sowohl der Router als auch das entsprechende Gerät WLANfähig sind. Heute sind fast alle PCs, Laptops, Smartphones und Tablets mit der Möglichkeit der WLAN-Nutzung ausgestattet. Ältere Computermodelle lassen sich zum Teil mit separaten WLAN-Karten oder -Sticks nachrüsten. Viele Drucker und Multifunktionsgeräte, zum Beispiel Drucker mit Scan-, Kopier- und Faxfunktion, können neben dem LAN-Anschluss auch an das WLAN angeschlossen werden. Dies hat den Vorteil, dass man von mehreren Geräten aus drucken kann, ohne per Kabel miteinander verbunden zu sein. Auch Sprachassistenten wie Alexa von Amazon oder Smart-Home-Geräte nutzen das WLAN.

Bei der drahtlosen Übertragung spielt die Entfernung des Geräts zum Router eine wichtige Rolle. Je weiter man sich vom Signalursprung

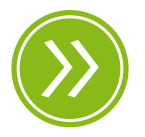

Modul 9: Ein Blick in die Zukunft des Internets

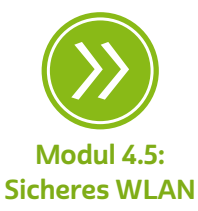

entfernt, desto schwächer wird das Signal. Deshalb ist WLAN auf einen bestimmten Radius rund um den Router begrenzt, zum Beispiel im eigenen Haus oder in der eigenen Wohnung. Auch die Beschaffenheit von Wänden kann diesen Radius einschränken. Abhilfe bei einem zu geringen WLAN-Radius können sogenannte WLAN-Repeater sein. Sie verstärken ein vorhandenes Signal und erweitern so die Reichweite. Die Signalverstärker werden meist etwa in der Hälfte der Entfernung zwischen Gerät und WLAN-Router eingesetzt.

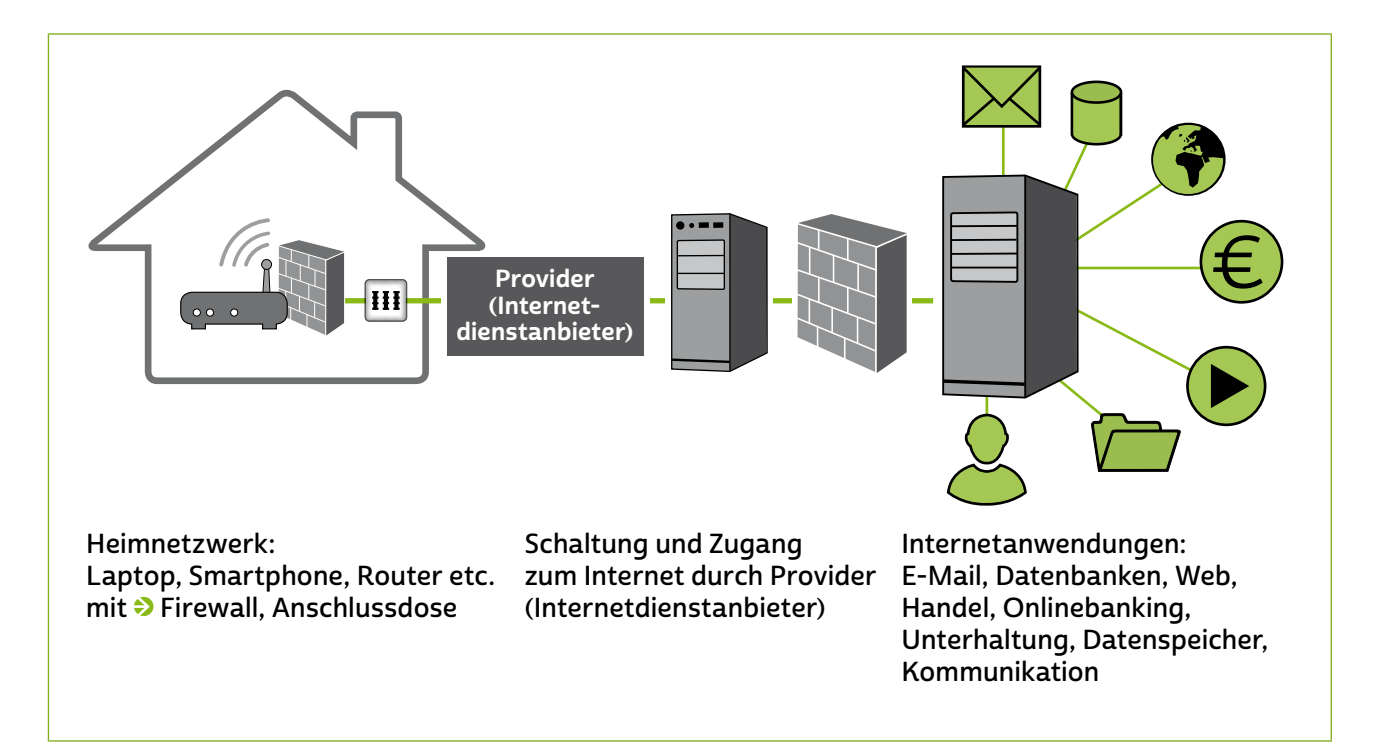

#### Zugang zum Internet

#### **Hotspots**

Manche Städte und Gemeinden, aber auch Hotels, Cafés, Bibliotheken und Restaurants bieten ebenfalls lokale Netzwerke zur Nutzung an. Entweder sie geben ihren Gästen einen Zugangscode, mit dessen Hilfe sie sich in das Netzwerk einwählen können, oder sie öffnen das Netz-werk prinzipiell für alle und setzen kein > [Passwort.](#page-35-0) Oft spricht man hier auch von (WLAN-)Hotspots, manchmal auch von → [Wi-Fi.](#page-38-0) Solche Hotspots können kostenfrei sein, oder der Betreiber erhebt ein Entgelt für die Nutzung.

Seit einigen Jahren bieten Internetanbieter an, den Router zu Hause für andere als Hotspot freizugeben. Voraussetzung ist allerdings, dass es sich bei dem Router um einen Mietrouter des Anbieters handelt. An diesem Router wird ein Teil der Bandbreite in einem separaten WLAN für andere Kund:innen des Anbieters freigegeben. Dies darf allerdings nur mit Zustimmung des Anschlussinhabers oder der Anschlussinhaberin passieren.

# **Q** Tipp

In einem Café oder auf einem öffentlichen Platz weiß man nicht genau, wer sich noch alles mit seinem Gerät im Netzwerk befindet, ob der Datenfunk mitgeschnitten wird und vor allem auch, welche Absichten die anderen Nutzer:innen haben. Aus diesem Grund sollten Sie in öffentlichen WLANs keine sensiblen Daten übertragen: Onlinebanking und ähnlich sensible Anwendungen gehören ausschließlich ins heimische Netzwerk, um niemanden zum "Lauschen" einzuladen. Eine sichere Möglichkeit, auch solche WLANs zu nutzen, bieten sogenannte → [VPN-Dienste](#page-37-0). Welche Punkte es zu beachten gibt, kann in diesem Beitrag nachgelesen werden: <https://s.rlp.de/1ig54>

## VPN

Die Abkürzung "VPN" steht für "Virtual Private Network". Es handelt sich hierbei um einen Dienst, der ursprünglich dafür entwickelt wurde, dass Mitarbeiter:innen einer Firma geschützt aus der Ferne auf Daten im Firmennetzwerk zugreifen können – vergleichbar mit in einem "geschützten Tunnel", durch den die Daten laufen. In den letzten Jahren wurden VPN-Programme auch bei Privatpersonen immer beliebter. Teilweise sind diese VPN-Dienste sogar in das Virenschutzprogramm integriert. Durch das Verwenden eines VPN-Dienstes muss man auch bei der Nutzung von öffentlichen und insbesondere nicht verschlüsselten WLAN-Hotspots keine Angst haben, dass Daten ausspioniert werden könnten.

Hotspots funktionieren im Prinzip ähnlich wie das eigene heimische Netzwerk via DSL oder Kabel. Hat man zu Hause einen Router mit WLAN, können grundsätzlich auch Freund:innen und Bekannte mit den entsprechenden Zugangsdaten ihre Geräte in das Netzwerk einwählen, wenn sie sich im Funkradius des Routers befinden. Viele Router bieten hierzu auch ein entsprechendes Gastnetz an. Allerdings ist man als Anschlussinhaber:in auch mitverantwortlich, falls es zum Missbrauch (zum Beispiel illegalen Filmdownloads) kommt. Eine

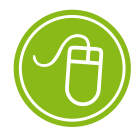

<www.freifunk.net>

rechtssichere Möglichkeit, seinen heimischen Anschluss für andere freizugeben, ist die Initiative → ["Freifunk"](#page-33-0). Diese lokal organisierte Initiative hat sich zum Ziel gesetzt, möglichst flächendeckendes WLAN anzubieten. Mitmachen kann jede:r, man benötigt nur einen speziellen "Freifunk-Router", der an den normalen Router angeschlossen wird.

#### Qualitätskriterien von Internetanschlüssen

In der Werbung überbieten sich die Anbieter oft mit hohen Geschwindigkeitsversprechen. Da ist die Rede von 100 MBit/s, 500 MBit/s oder gar 1 GBit/s. Doch hier wird nur mit der sogenannten Downloadgeschwindigkeit geworben, also mit der Geschwindigkeit, in der die Daten vom Internet auf das Gerät zu Hause heruntergeladen werden können.

Ein Internetanschluss ist aber noch von weiteren Faktoren abhän-gig, wie beispielsweise dem → [Upload,](#page-37-0) also der Geschwindigkeit, mit der die Daten von zu Hause ins Internet verschickt werden können. Hier haben die DSL-Anbieter (Telefonnetz) meist höhere Geschwindigkeiten als die Kabelanbieter (Kabelnetz). Daher sind die Angebote auch nur bedingt miteinander vergleichbar. Ein guter Upload ist besonders für datenintensive Anwendungen wie Videokonferenzen oder → [Cloud](#page-32-0)[dienste](#page-32-0) sehr wichtig, bei denen Daten sowohl aus dem Internet herunter- als auch ins Netz hochgeladen werden.

Neben dem heimischen Netzwerk via DSL-, Kabel- oder Glasfaseranschlüssen spielen Mobilfunknetze eine zunehmend größere Rolle. Dank immer schneller werdender Geschwindigkeiten und einem großen Angebot an mobilen Endgeräten wie Smartphones und Tablets ist das Internet heute fast überall verfügbar.

# <span id="page-20-0"></span>1.4 Die Entwicklung von Mobilfunknetzen und mobilen Endgeräten

Mobiltelefone sind in unserem Alltag zu einer Selbstverständlichkeit geworden. Dabei nutzen wir Smartphones nicht mehr nur zum Telefonieren. Sie erlauben uns, mobil ins Internet zu gehen, und kleine Anwendungen (<sup>2</sup> [Apps](#page-31-0)) erleichtern in vielen Bereichen den Alltag. Gerade weil dieses Thema immer komplexer wird, sollten Smartphone-Nutzer:innen wissen, welche Strukturen und Fragstellungen mit diesen Entwicklungen verbunden sind.

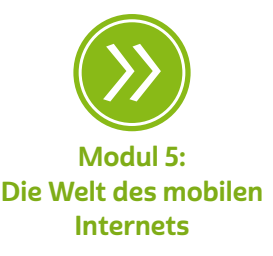

## Mobiltelefonie früher und heute

Wenn man heute auf der Straße unterwegs ist, wundert man sich nicht mehr, wenn Menschen Geräte in der Hand oder am Ohr haben, telefonieren, darauf herumwischen und wie gebannt auf die Glasoberfläche blicken – vor nicht allzu langer Zeit war das noch ganz anders. Nutzer: innen von mobilen Gerätschaften wie > [Handys](#page-34-0) und später Smartphones waren eher Exot:innen und wurden entsprechend beäugt. Heute sind Mobiltelefonie und die Nutzung des Internets in allen Lebensbereichen oft selbstverständlich geworden – was sich vor 20 Jahren noch wie eine Zukunftsvision anhörte, ist heute längst Normalität.

## Vom Handy zum Smartphone

Im Jahr 2020 nutzten gut 80 Prozent der Deutschen ein Smartphone. Aber wie kam es dazu? Die Antwort liefert ein Blick in die Entwicklungsgeschichte von mobilen Endgeräten. Die zunächst nur zum Telefonieren gedachten Handys integrierten mit der Zeit immer mehr Dinge, die wir im Alltag nutzen: Terminkalender, Notizzettel, Wecker, Spiele, Multimedia-Angebote wie Digitalkameras oder Unterhaltungsmöglichkeiten wie das Radio und den MP3-Player. Genau hierin steckt das Erfolgsrezept: Sie erleichtern den Alltag und passen sich unseren Bedürfnissen an. Zugleich stehen dank immer günstiger und schneller werdender Internetverbindungen zahlreiche Internetdienste zur Verfügung: Das Versenden von Nachrichten über Instant Messenger, das Lesen von Artikeln im World Wide Web oder das Anschauen von Videos auf YouTube oder in Mediatheken sind nur einige Beispiele hierfür.

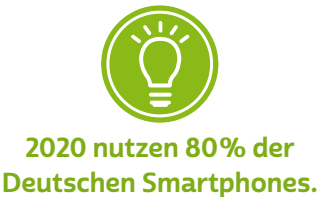

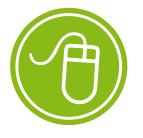

Smartphone-Nutzung: <https://s.rlp.de/tNeNY> Der Siegeszug, zunächst des Handys und später des Smartphones, ist letztendlich auf ihre immer umfassendere Funktionalität zurückzuführen. Jung wie Alt finden Anwendungsmöglichkeiten, die den Alltag leichter machen und sich für ihre Zwecke nutzen lassen. Jugendliche verwenden das Smartphone beispielsweise für Unterhaltungszwecke, sie bewegen sich viel in sozialen Netzwerken, spielen oder hören Musik. Bei anderen Altersgruppen stehen hingegen Funktionen wie Alltagsplanung oder die mobile Erreichbarkeit im Vordergrund.

Klassische Handys mit kleinem Display, Tasten und wenig Funktionen findet man heute immer weniger. Smartphones haben sich im letzten Jahrzehnt aufgrund ihrer einfachen Bedienung per > [Touch](#page-37-0)[screen](#page-37-0) und der Möglichkeit, komfortabler als bisher mobil ins Internet zu gehen, immer mehr durchgesetzt.

# **Q** Tipp

Die Geschichte der Mobiltelefonie vom ersten Telefon über das Handy bis hin zum Smartphone kann auf Silver Tipps nachgelesen werden: <https://s.rlp.de/oa1qQ>

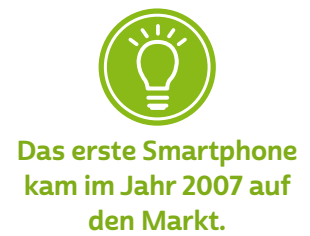

Zum Durchbruch auf dem Smartphone-Markt kam es, als die Firma Apple im Jahr 2007 ihr erstes iPhone präsentierte. Das Gerät verfügte über eine berührungsempfindliche Oberfläche (Touchscreen) und konnte deshalb direkt über den Bildschirm gesteuert werden. Auch andere Hersteller wie Samsung, LG oder HTC brachten bald darauf Geräte mit diesen Oberflächen auf den Markt. Die intuitive und einfache Handhabung verschaffte dem Smartphone einen entscheidenden Vorteil im Vergleich zu den bisherigen Mobiltelefonen: Anwendungen, wie man sie eher aus dem Computerbereich kannte, ließen sich dadurch einfach und unproblematisch handhaben. Außerdem sind Smartphones wie Computer mit Betriebssystemen ("OS", abgekürzt vom englischen Begriff "Operating System") ausgestattet.

Betriebssysteme sind die Schaltzentralen mobiler Endgeräte. Das Betriebssystem verwaltet die verbauten Komponenten, gibt vor, welche Apps installiert werden können und welche Logik bei der Bedienung herrscht.

Aktuell gibt es zwei wichtige Betriebssysteme für Smartphones:

- Android ist das aktuell marktstärkste Betriebssystem. Es wird von einem von Google gegründeten Konsortium entwickelt und ist auf Geräten verschiedener Hersteller installiert.
- Apple iOS ist das von der Firma Apple genutzte Betriebssystem für iPhones.

Daneben gibt es andere Betriebssysteme wie Windows Phone, ein von Microsoft entwickeltes Betriebssystem für Smartphones, das Nokia und verschiedene andere Hersteller auf ihren Geräten nutzten. Das Betriebssystem BlackBerry OS, das speziell für Smartphones der Marke BlackBerry entwickelt wurde, ist nur noch auf wenigen Geräten zu finden. Beide genannten Smartphone-Betriebssysteme werden mittlerweile nicht mehr weiterentwickelt.

# **A** Tipp

Wer sich ein neues Smartphone zulegt, muss sich entscheiden: Möchte man Teil des Apple- oder des Android-Universums werden? Das ist gar nicht so einfach, wenn man keine Erfahrungswerte mit dem Thema hat. Helmut Reitze zeigt in seiner Digitalkolumne die Vor- und Nachteile der beiden Betriebssysteme auf, um Unentschlossenen die Entscheidung zu erleichtern: <https://s.rlp.de/kZUMr>

Aber noch eine weitere Eigenschaft unterscheidet Smartphones von klassischen Handys: die Sensoren. Smartphones verfügen über eine ganze Reihe von Funktionen, die Bewegung, Lage und Standort des Geräts bestimmen können. Dank der Leistungsfähigkeit der kleinen Computer können Anwendungen auch über das Internet genutzt wer-den. So ist beispielsweise dank eingebautem → [GPS](#page-33-0) das Betreiben eines Navigationssystems mit einem Smartphone kein Problem mehr.

Auch die Integration von Funktionen wie WLAN und die große Ähnlichkeit von Programmen in Smartphones mit denen auf heimischen Rechnern machen heutige Mobiltelefone eher zu kleinen Computern als zu Telefonen.

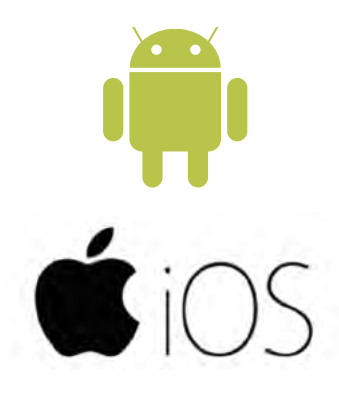

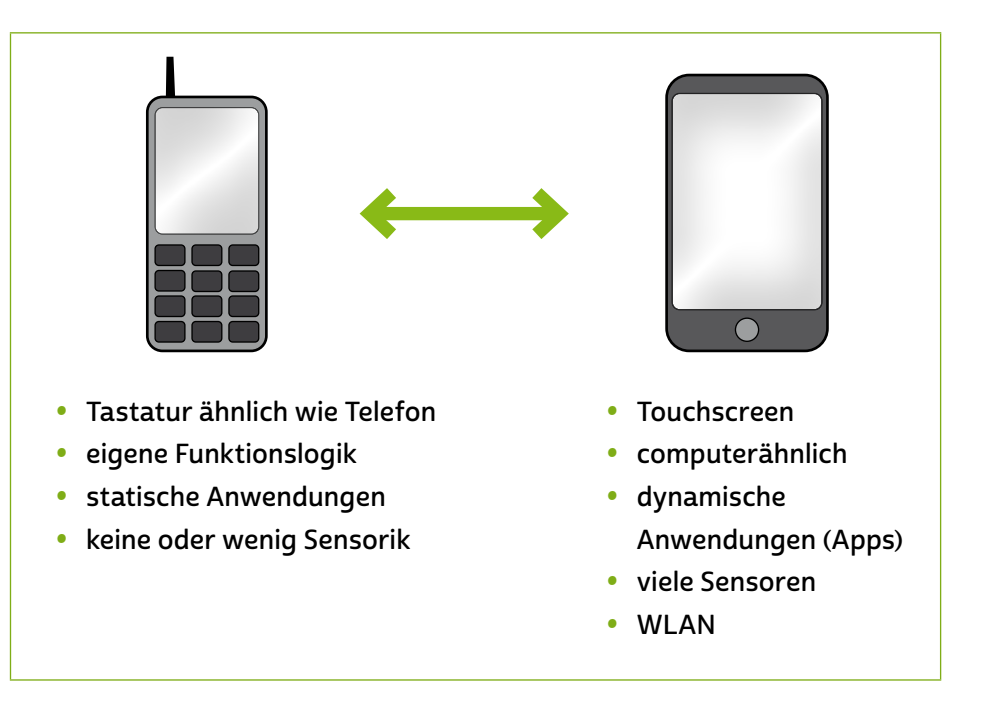

Unterschied zwischen klassischem Handy und **Smartphone** 

## Apps

Ein zentrales Element der Smartphone-Nutzung sind Apps. Der Begriff stammt aus dem Englischen und steht für "Application", was nichts anderes bedeutet als "Anwendung". Apps sind kleine Programme, die auf dem Smartphone oder Tablet installiert werden können und die Funktionen dieser Geräte um nützliche Eigenschaften erweitern. Es können damit zum Beispiel Spiele gespielt, Nachrichten und Bilder verschickt oder Landkarten angesehen werden. Mit Apps für die Sicherheit von Systemen, wie zum Beispiel einem Antivirenscanner, kann man sich vor kriminellen Angriffen schützen.

Generell werden Apps über Vertriebsplattformen angeboten und können von dort je nach Vorgabe des Herstellers kostenlos oder kostenpflichtig heruntergeladen werden.

Die bekanntesten Anbietershops sind:

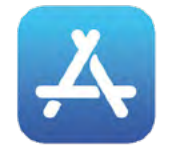

App Store von Apple Google Play für Android

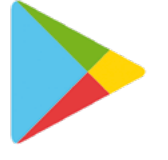

Der Windows Phone Store von Microsoft wurde Ende 2019 abgeschaltet.

Um Apps herunterladen zu können, muss man sich in dem entsprechenden Shop registrieren und ein Nutzerkonto anlegen. Da einige Apps Geld kosten, muss man sich auch entscheiden, wie man sie bezahlen möchte, etwa mit einer Kreditkarte oder mit einer Guthabenkarte.

Viele Apps sind kostenlos, aber nicht unbedingt umsonst. Zahlreiche App-Anbieter sind sehr neugierig und greifen vom Smartphone oder Tablet Daten ab. Zudem muss man bei kostenlosen Apps häufig mit lästigen Werbeeinblendungen leben.

Oft wird auch zunächst eine kostenlose "Lite"-Version der App angeboten, die in ihrer Funktionalität eingeschränkt ist. Will man alle Funktionen nutzen, muss man die Premiumversion kostenpflichtig erwerben. Diese kann direkt aus der Lite-Version der App heraus bestellt werden, das nennt man dann "In-App-Kauf". In-App-Käufe sind auch bei vielen Spiele-Apps möglich. Hier erwirbt man zum Beispiel zusätzliches Zubehör oder weitere Spielerunden.

Grundsätzlich sollte überprüft werden, auf welche Funktionen des Smartphones die App einen Zugriff bekommt. Beispielsweise benötigt eine Taschenlampen-App tatsächlich einen Zugriff auf die Kamera, damit sie funktionieren kann, da das Blitzlicht als Leuchte benutzt wird. Sind in den App-Einstellungen aber weitere Zugriffsfunktionen aktiviert, wie zum Beispiel der Zugriff auf das Internet, die Ortungsfunktion oder den internen Gerätespeicher, so sollten diese abgeschaltet werden: Sie werden für das Funktionieren der App nicht benötigt und könnten möglicherweise zum Sammeln von Daten genutzt werden.

# **Q** Tipp

Generell kann man sich in den App-Einstellungen des Smartphones anzeigen lassen, auf welche Funktionen (etwa Ortung, Internetzugriff, Speicherzugriff) die einzelne App zugreift. Werden diese für das Funktionieren der App nicht benötigt, können Sie sie einfach ausschalten.

- Wie man Apps sicher auf Android-Geräten installiert, findet man hier: <https://s.rlp.de/vAPSp>
- Wie man Apps sicher auf iOS-Geräten installiert, ist hier nachzulesen: <https://s.rlp.de/129o9>

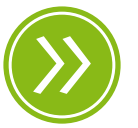

Modul 5.2: Identifizierung im Internet – ohne Benutzerkontos geht es nicht

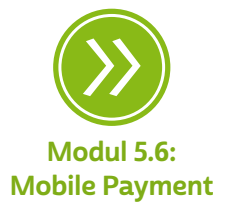

# <span id="page-25-0"></span>1.5 Das mobile Internet

Smartphones sind darauf ausgelegt, sich über das Mobilfunknetz mit dem Internet zu verbinden. Um das mobile Netz optimal nutzen zu können, ist die grundlegende Unterscheidung zwischen dem heimischen Netzwerk und dem Mobilfunknetz wichtig:

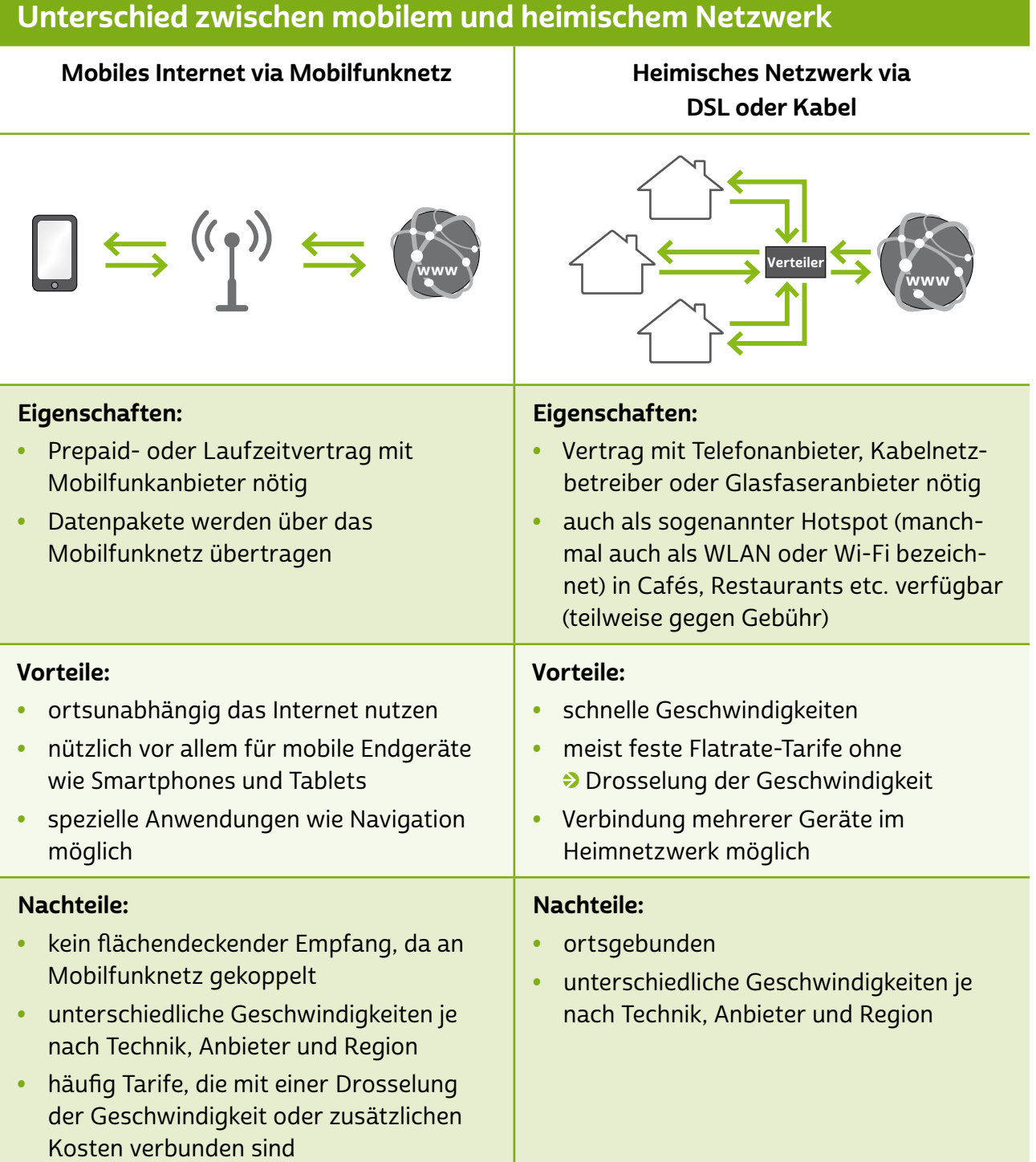

Während man beim heimischen Anschluss mit einer festen Geschwindigkeit surft, können die Geschwindigkeiten beim mobilen Internet stark variieren. Das hängt damit zusammen, dass der Stand des Netzausbaus je nach Anbieter und Region verschieden ist. Im Display des Geräts steht dann ein Buchstabenkürzel, das jeweils für einen bestimmten Mobilfunkstandard und damit verbunden für eine maximale Datenübertragungsgeschwindigkeit steht. Hierbei gilt die Regel, dass neuere Standards schnellere Übertragungen von Daten im Mobilfunknetz ermöglichen. Welche Standards welche Geschwindigkeiten erlauben, zeigt die folgende Übersichtstabelle.

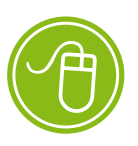

Mobilfunkprovider in Deutschland: <https://s.rlp.de/Zqaw0>

#### Tipp  $\mathbf{I}$  )

Verbinden Sie zu Hause oder bei Freunden Ihr Smartphone mit dem WLAN und nutzen Sie die mobile Datenübertragung nur unterwegs.

# Das mobile Internet

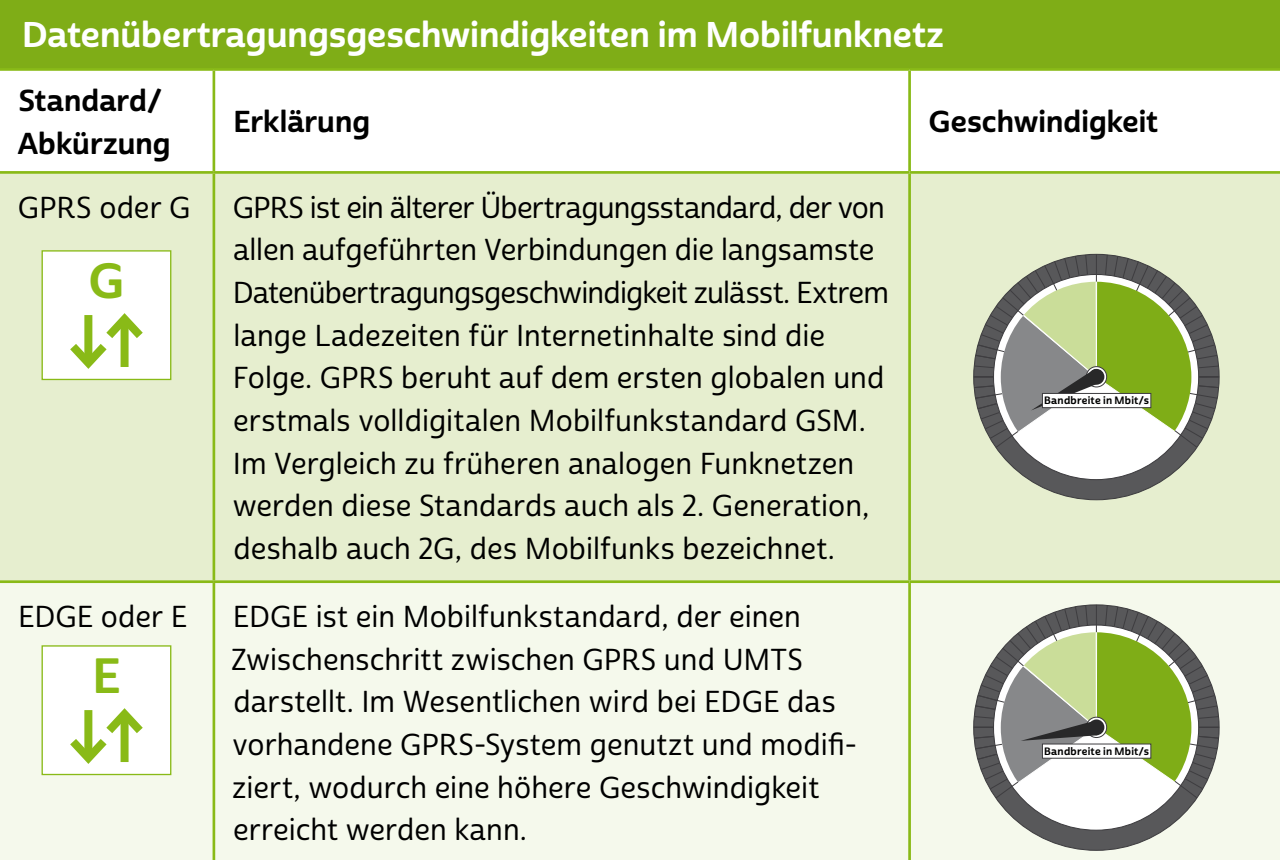

## Datenübertragungsgeschwindigkeiten im Mobilfunknetz

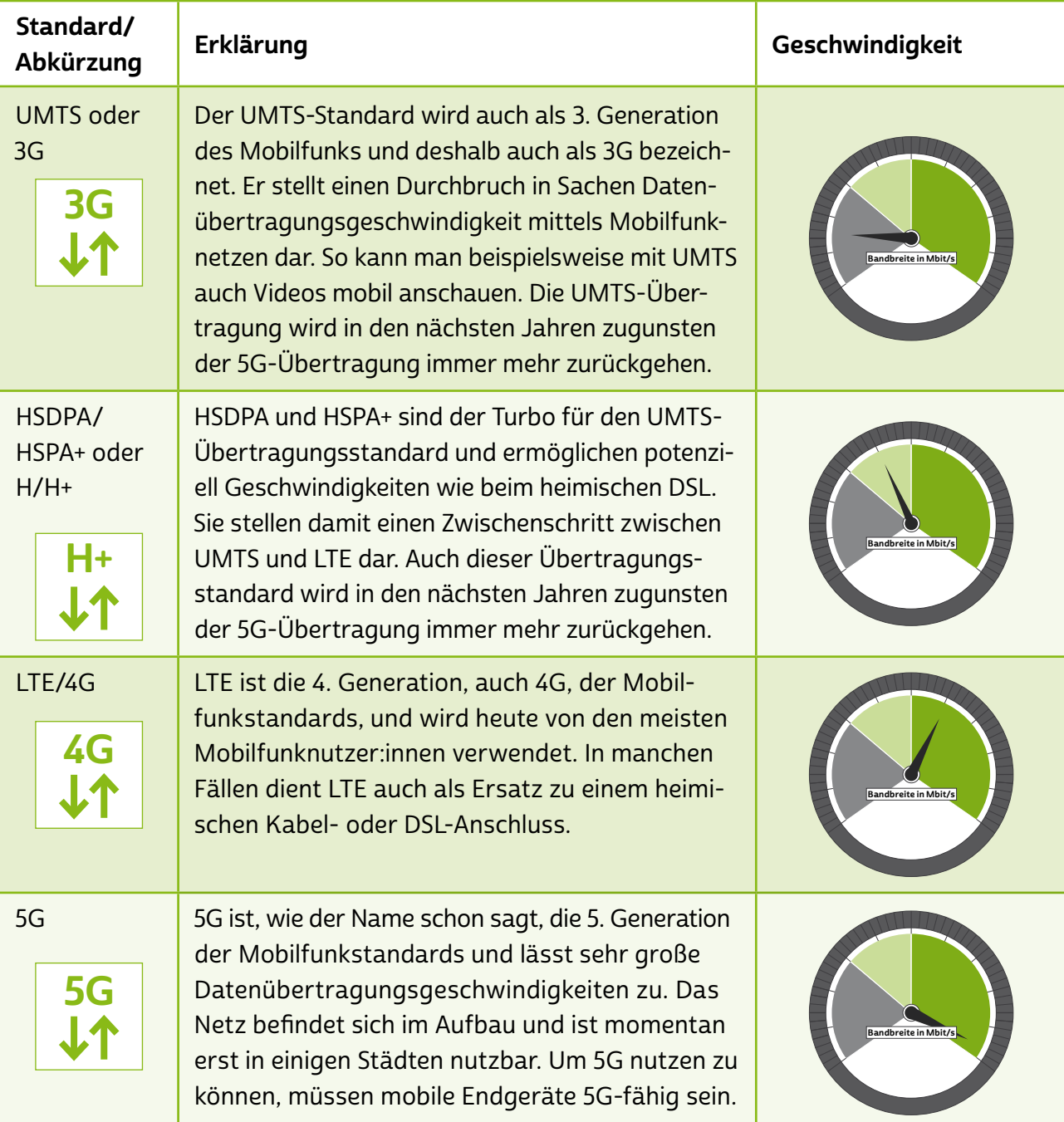

Alle Übertragungsstandards sind Kinder ihrer Zeit. Das heißt, dass mit den steigenden Anforderungen der Nutzer:innen auch die Datenübertragungswege breiter geworden sind. Heute sind die Übertragungsgeschwindigkeiten in der mobilen Datenübertragung vergleichsweise hoch. Dennoch erreichen Funknetzwerke in den seltensten Fällen ihre volle Geschwindigkeit. Enge Bebauung, Umwelteinflüsse oder hohe Abstände zu den Funkmasten können die Geschwindigkeit beeinträchtigen. Deshalb kann es sein, dass man für schnelles mobiles Internet bezahlt, tatsächlich aber in manchen Regionen mit langsameren Geschwindigkeiten surft. Befindet man sich in einem Gebäude, können auch die Wände Einfluss auf die Geschwindigkeit des mobilen Internets haben.

## Flatrates und Volumentarife

Im Gegensatz zum heimischen stationären Internetanschluss gibt es im Mobilfunk kaum Angebote mit echten Pauschaltarifen, also Flatrates. Heute sind sogenannte "Smart-Tarife" populär. Diese enthalten meist eine Telefonflatrate in alle Fest- und Mobilfunknetze sowie einen Inter-netzugang mit einem bestimmten → [Datenvolumen](#page-32-0). Je nach Anbieter sind Pakete mit einem Datenvolumen zwischen 500 MB und 10 GB gängig: Wenn das festgelegte Volumen aufgebraucht ist, wird gedrosselt. In diesem Fall kann man zwar weiterhin im Internet surfen, allerdings verringert sich die Geschwindigkeit meist erheblich. Dadurch verlängern sich beispielsweise Ladezeiten von Internetseiten, im Extremfall kann es sogar sein, dass einige Dienste – wie das Anschauen von Videos im Internet – bei einer gedrosselten Bandbreite gar nicht mehr möglich sind. Für Vielsurfer:innen werden auch größere Pakete angeboten, in den Premiumtarifen sogar ohne gedrosseltes Datenvolumen.

Vorsicht bei Tarifen mit "Datenautomatik"! Bei Überschreitung des im Tarif enthaltenen Datenvolumens wird automatisch bis zu dreimal im Abrechnungszeitraum kostenpflichtig Volumen nachgebucht. Bei mehrfacher Überschreitung des Highspeed-Volumens inklusive der Upgrades wird man je nach Anbieter automatisch in den nächsthöheren Tarif eingestuft.

Während bis vor ein paar Jahren die Abrechnung des mobilen Internets grundsätzlich monatlich erfolgte, gibt es heute unterschiedliche Abrechnungszeiträume bei den Anbietern. Die Abrechnung kann daher beispielsweise auch alle vier Wochen oder alle 30 Tage erfolgen.

# **Q** Tipp

Um ausufernde Kosten zu vermeiden, lässt sich die Datenautomatik in den Einstellungen des Gerätes deaktivieren.

### Smartphones innerhalb der Europäischen Union

E-Mails abrufen, Navigationsfunktionen nutzen oder Flugzeiten online heraussuchen – die Funktionen eines Smartphones sind vielseitig und oft sehr nützlich, gerade im Urlaub. Seit Mitte Juni 2017 entstehen hierfür innerhalb der Europäischen Union keine zusätzlichen Kosten. Es gilt daher "Roam like at home", das bedeutet, dass der inländische Tarif zu denselben Konditionen im EU-Ausland genutzt werden kann wie in Deutschland. Doch Vorsicht, gerade kleinere Länder wie Monaco, San Marino oder Andorra gehören nicht zur Europäischen Union, ebenso wenig die Schweiz. Hier gelten diese Regelungen nicht und es können weiterhin  $\rightarrow$  [Roaminggebühren](#page-35-0) erhoben werden.

# **A** Tipp

Auch auf Fähren oder Kreuzfahrtschiffen gelten die EU-Roamingregelungen nicht, selbst wenn das Kreuzfahrtschiff an der Küste entlangfährt oder die Fähre vom Festland auf eine Insel unterwegs ist.

### Mobile Internetnutzung außerhalb der Europäischen Union

Außerhalb der Europäischen Union gelten spezielle und meist sehr teure Tarife. Daher ist im Ausland Vorsicht geboten bei der Nutzung des eigenen Smartphones. Sobald man sich im Ausland befindet, verbindet sich das Smartphone mit einem ausländischen Anbieter, und dabei gelten entsprechende Roamingtarife.

# **Q** Tipp

Schutz vor ausufernden Kosten beim Datenroaming bietet die automatische Deckelung. Sie führt von sich aus zu einer Trennung der Mobilfunkverbindung, sobald Kosten in Höhe von 59,50 Euro entstanden sind. Seit 2012 gilt die Datenkostenbremse weltweit, sofern technisch eine Echtzeitüberwachung möglich ist. In jedem Fall muss man bei der Einreise in ein Nicht-EU-Land über die Kosten informiert werden und gegebenenfalls auch darüber, dass eine Datenkostenbremse in einem Land nicht zur Verfügung steht. Was sich seit 2017 geändert hat und welche Ausnahmen bestehen, erklärt SWR-Computer-Experte Andreas Reinhardt in seinem Podcast: <https://s.rlp.de/WrFeN>

Um gänzlich zu verhindern, dass das Smartphone unbeabsichtigt im ausländischen Netz Daten über das Mobilfunknetz versendet und empfängt, lässt sich in den Einstellungen das Datenroaming ausschalten. Die Nutzung von WLAN, beispielsweise über Hotspots, ist weiterhin möglich.

## <span id="page-31-0"></span>Glossar

Anonymität: Anonymität ist ein Zustand, in dem Daten über eine bestimmte Person eben dieser Person nicht zugeordnet werden können, da die zugehörigen Identifikationsdaten wie Name, Anschrift, Ausweisnummer etc. fehlen.

App: Die Abkürzung "App" steht für das englische Wort "Application", was so viel wie "Anwendung" bedeutet. Diese Anwendungen sind nichts anderes als Programme, die je nach Funktionalität mal größer und mal kleiner im Datenumfang sind. Der Begriff "Apps" ist in seiner Verwendung sehr eng an Smartphones und Tablet-Computer gebunden. Apps bezieht man über spezielle Stores (virtuelle Einkaufsläden), am sichersten über den Anbieter des geräteeigenen Betriebssystems.

Audiothek: Audiotheken sind Sammlungen von Audioangeboten im Internet, sogenannten Audio-on-Demand-Angeboten, die von Nutzer:innen direkt über einen Browser oder über eine App für Smartphones oder Tablets abgerufen werden können. Audiotheken werden beispielsweise kostenlos von der ARD und dem Deutschlandfunk angeboten. Man findet dort aktuelle Sendungen, Livestreams, Hörspiele, Podcasts oder Veranstaltungsmitschnitte.

Betriebssystem: Das Betriebssystem ist die Schaltzentrale eines PCs, Smartphones oder Tablets. Es verwaltetet alle verbauten Komponenten wie Festplatten, Grafikkarten oder Arbeitsspeicher und stellt den Nutzer:innen eine grafische Oberfläche zur Verfügung, mit der sowohl Programme aufgerufen als auch Dateien verwaltet werden können. Bekannte Betriebssysteme für PCs sind Windows, macOS oder Linux, für mobile Geräte Android und iOS. Damit keine Schädlinge auf einen Computer gelangen und Sicherheitslücken seitens Krimineller genutzt werden können, ist es wichtig, das Betriebssystem immer auf dem aktuellen Stand zu halten und regelmäßig Aktualisierungen, sogenannte Updates, vorzunehmen.

Browser: Egal ob am Laptop oder Smartphone: Browser sind der Dreh- und Angelpunkt des Internetgebrauchs. Das Wort "Browser" kommt aus dem Englischen, das Verb "to browse" bedeutet "durch<span id="page-32-0"></span>stöbern". Browser machen das Anschauen von Internetseiten im World Wide Web erst möglich. Sie können den sogenannten Quelltext, der auf Websites hinterlegt ist, lesen und ihn grafisch darstellen. Bekannte Browser sind Microsoft Edge, der bereits auf den meisten Computern mit Windows als Betriebssystem installiert ist, Mozilla Firefox und Google Chrome, die oft separat installiert werden müssen. Auf Smartphones mit Android als Betriebssystem ist Google Chrome häufig standardmäßig als Browser eingerichtet. Der Standardbrowser für Apple-Geräte ist Safari.

Chat: Der Begriff "Chat" kommt vom englischen Verb "to chat", was so viel wie "plaudern" heißt. Man versteht darunter eine textbasierte Kommunikationsform in Echtzeit mit anderen Nutzer:innen in einem virtuellen Raum. Ein Chat kann auch durch Telefonie und Videoübertragung ergänzt werden. Man spricht dann zum Beispiel von einem Videochat.

Cloud: Eine Cloud (zu Deutsch "Wolke") ist ein Speicher im Internet. Hat man früher Daten meistens lokal auf der eigenen Gerätefestplatte gespeichert, kann man heute Daten auch auf Rechnern eines Cloudanbieters speichern und über das Internet abrufen. Da man nicht genau weiß, wo die eigenen Daten tatsächlich liegen, passt der Begriff "Cloud" sehr gut.

Datenpaket: Unter einem Datenpaket versteht man, vereinfacht gesagt, einen Teil eines Datenstroms, also eine konkrete Dateneinheit, die beispielsweise über das Internet versendet wird. Im Gegensatz zum Datenstrom hat das Datenpaket eine definierte Größe und Form, die sich zum Beispiel in der Kommunikation zwischen zwei Computern auf Vollständigkeit überprüfen lässt.

Datenvolumen: Als Datenvolumen wird die Menge an Daten bezeichnet, die ein internetfähiges Gerät braucht, sobald auf das Internet zugegriffen wird. In Internetverträgen für Smartphones wird häufig ein festgelegtes Datenvolumen zur Verfügung gestellt, sodass auch ohne eine WLAN-Verbindung eine Internetverbindung aufgebaut werden kann. Wird diese Menge überschritten, steht nur noch ein gedrosselter, das heißt verlangsamter Internetzugriff zur Verfügung.

<span id="page-33-0"></span>Drosselung: Unter einer Drosselung versteht man das Vorgehen meistens eines Internet- und Telefonanbieters, die Geschwindigkeit der Datenübertragung auf technischem Wege zu verringern, also die Bandbreite einzuschränken. Dies passiert meist, wenn man ein bestimmtes Datenvolumen ausgeschöpft hat.

DSL: Die Abkürzung "DSL" steht für das englische "Digital Subscriber Line" und bedeutet "digitaler Teilnehmeranschluss". DSL-Anschlüsse sind gekennzeichnet durch eine hohe Datentransferrate. Via DSL kann eine sehr große Datenmenge übertragen werden. Deshalb spricht man in diesem Zusammenhang auch von "High-Speed-Internet" (zu Deutsch "Hochgeschwindigkeitsinternet"). Mittlerweile gibt es mit VDSL (Very High Speed Digital Subscriber Line) sogar eine noch schnellere Variante. Internetzugänge mit einer hohen Geschwindigkeit sind heute sehr günstig und meistens mit einer Telefon- und Internetflatrate gekoppelt. Bei sogenannten Flatrates bezahlt man einen monatlichen Pauschalpreis für einen zeitlich und mengenmäßig unbegrenzten Internet- oder Telefonzugang.

Firewall: Wenn ein Computer mit dem Internet verbunden ist, fließen zwischen dem Heimnetzwerk und dem weltweiten Netz Daten hin und her. Eine "Firewall" (zu Deutsch "Brandmauer") überwacht diesen Datenverkehr an einer bestimmten Schnittstelle, zum Beispiel zwischen Computer und Router. Nur Anwendungen mit "Erlaubnis" dürfen Informationen vom eigenen Netzwerk ins Internet senden.

Freifunk: Freifunk ist ein Zusammenschluss verschiedener Personen mit dem Ziel, eine weltweit zugängliche, kostenlose WLAN-Verbindung zur Verfügung zu stellen. Grundsätzlich kann jede Privatperson einen solchen Freifunk-Router aufstellen und somit anderen Nutzer:innen eine WLAN-Verbindung bereitstellen.

GPS: Die Abkürzung "GPS" steht für "Global Positioning System" und bezeichnet ein Navigationssystem, das mithilfe von Satelliten den Standort von Nutzer:innen auf einige Meter genau bestimmen kann. GPS findet man in vielen Autonavigationssystemen, aber auch in Smartphones oder Tablets.

<span id="page-34-0"></span>Handy: Der Begriff "Handy" hat sich in Deutschland als Synonym für die Begriffe "Mobiltelefon" beziehungsweise "Smartphone" durchgesetzt. Handy ist nur eine scheinbare Entlehnung, denn im Englischen bedeutet das Wort so viel wie "handlich, geschickt". Im englischen Sprachraum werden für Mobiltelefone eher die Begriffe "mobile (phone)" oder "cell(ullar) phone" genutzt.

Instant Messenger: Instant Messenger sind Programme oder Dienste zur sofortigen Nachrichtenübermittlung über das Internet. Genutzt werden sie vor allem mobil auf Smartphones und Tablets, aber auch stationär auf Computern und Laptops. Die bekanntesten Programme dieser Kategorie sind WhatsApp, Threema, Telegram und Signal. Instant Messaging ist eine weitere Form des Chats.

Internet: Das Internet ist ein weltweit zwischenverbundenes Computernetzwerk (auf Englisch "Interconnected Network"). Das bedeutet, dass viele einzelne Netzwerke, zum Beispiel von Firmen, öffentlichen Einrichtungen oder auch privaten Nutzer:innen, in einem Netzwerkverbund stehen.

Internet der Dinge: Man spricht vom "Internet der Dinge" in Anlehnung an das zuvor bestehende "Internet der Menschen". Denn ähnlich wie die Menschen, die sich anfangs über das Internet vernetzt hatten, sind jetzt auch zunehmend Dinge wie Lautsprecher und Thermostate im Internet vernetzt und interagieren miteinander.

LAN: Die Abkürzung "LAN" steht für den englischen Begriff "Local Area Network" (zu Deutsch "lokales Netzwerk"). Router und PC sind über ein Kabel miteinander verbunden. Ist dies nicht der Fall, ist das Netzwerk also kabellos (englisch "wireless"), nennt man es "Wireless Local Area Network", abgekürzt "WLAN".

Mediathek: Mediatheken sind eine Art Onlinebibliothek im Internet, nur dass dort keine Bücher im Regal stehen, sondern Filme, Serien und Reportagen online angeschaut werden können. Viele öffentlich-rechtliche, aber auch private Anbieter haben Mediatheken. Genutzt werden können diese über gängige Geräte wie Laptops, Smartphones oder Tablets. Oft stehen separate Apps für mobile Endgeräte zur Verfügung. <span id="page-35-0"></span>Im Unterschied zu Videoportalen werden Mediatheken von der Redaktion eines Senders betreut, gepflegt und auf dem neuesten Stand gehalten. Nutzer:innen von Mediatheken können je nach Anbieter auch Beiträge auf ihre Geräte herunterladen und diese später anschauen. Meistens ist es ihnen aber nicht gestattet, eigene Videos hochzuladen.

Passwort: Passwörter sind Losungswörter, mit denen der Zugang zu einem bestimmten Bereich im Internet gewährt wird. E-Mail-Konten, Onlinebanking und viele andere Benutzerkonten werden in der Regel mit einem Passwort versehen, damit nicht jede:r darauf zugreifen kann. Passwörter sollten mindestens acht Stellen haben und aus Buchstaben, Sonderzeichen sowie Ziffern bestehen.

Podcast/Vidcast: "Podcast" ist ein Kunstwort aus "Broadcast" (zu Deutsch "Ausstrahlung") und "iPod", dem tragbaren MP3-Player von Apple. Beim Podcasting werden Audiodateien von einer Website, einer Mediathek oder einem Streamingdienst heruntergeladen. Das Verfahren bei Vidcasts ist ähnlich, mit dem Unterschied, dass anstelle von Audiodateien Videos abonniert oder heruntergeladen werden, um sie auf dem Computer oder einem tragbaren Gerät wie einem Smartphone anzuschauen.

Provider: Als "Provider" bezeichnet man den Dienstanbieter für den Internetzugang. Dieser ist häufig zugleich der Telefonanbieter.

Roaming: Vereinfacht versteht man unter "Roaming" - das englische Verb "to roam" steht für "herumwandern" oder "streunen" – die Fähigkeit von Mobilfunkteilnehmer:innen, sich beispielsweise auch im Ausland in Netze einzuwählen und Dienste wie Telefonie zu nutzen. Roaming im Ausland kann mit hohen Kosten verbunden sein. Es lohnt sich daher, sich vorab zu informieren.

Router: Ein Router (zu Deutsch "Verteiler") übernimmt im Netzwerk die Funktion, eine Internetverbindung auf mehrere Rechner zu verteilen. So ermöglicht er für alle sich im Netzwerk befindlichen Computer einen Zugang zum Internet.

<span id="page-36-0"></span>Server: Wie die Bezeichnung "Server" (zu Deutsch "Diener" oder "Zusteller") schon andeutet, liegt die Funktion eines Servers in der Bereitstellung von Daten oder Anwendungen für die Teilnehmer:innen eines Netzwerks wie dem Internet. Dabei kann es sich bei einem Server entweder um einen Computer selbst oder auch nur um ein Programm handeln.

Smartphone: Der auch im deutschen Sprachraum genutzte Begriff "Smartphone" bedeutet "intelligentes oder geschicktes Telefon". Die Funktionalität von Smartphones geht dabei weit über die eines reinen Telefons hinaus. Smartphones sind Minicomputer, die die Nutzung von vielen Programmen wie Kalender, E-Mail oder anderen Internetdiensten ermöglichen. Besondere Merkmale der Smartphones sind hochauflösende Displays (Anzeigen), zahlreiche Sensoren wie GPS und die Bedienung über Touchscreen.

Software: Als Software bezeichnet man Programme wie das Betriebssystem eines Computers, Tablets oder Smartphones. Die Software bildet die Ergänzung zur sogenannten Hardware, also den technischen Bauteilen des Computers, und ist für die Steuerung von Prozessen innerhalb der Komponenten eines Computers zuständig.

Streamingdienste: Streamingdienste sind Anbieter, welche das Streamen von Videos im Internet ermöglichen. Zu den bekanntesten Anbietern zählen Netflix und Amazon Prime, aber auch die Mediatheken öffentlich-rechtlicher und privater Sendeanstalten ermöglichen Streaming. Darüber hinaus können nicht nur Videos, sondern auch Musik gestreamt werden, beispielsweise über die Anbieter Spotify oder Deezer.

Tablet: Ein Tablet ist ein internetfähiges Gerät, dessen Größe zwischen Smartphone und Laptop liegt. Der englische Begriff "Tablet" meint im Deutschen einen "Schreibblock" oder eine "kleine Tafel". Für den tragbaren Computer haben sich im deutschen Sprachgebrauch aber auch die Begriffe "Tablet-Computer" und "Tablet-PC" durchgesetzt. Im Vergleich zu Smartphones haben Tablets oft keinen SIM-Karten-Slot und sind damit auf eine WLAN-Verbindung angewiesen, um ins Internet zu gehen. Wer ein Tablet auch mobil nutzen möchte, der sollte darauf

<span id="page-37-0"></span>achten, ein Gerät mit einem SIM-Karten-Slot für den Zugang zum Mobilfunknetz zu kaufen.

Touchscreen: Ein Touchscreen ist eine berührungsempfindliche Benutzeroberfläche, die von Nutzer:innen direkt mit den Fingern gesteuert werden kann. Sie ist gleichzeitig das Ein- und Ausgabegerät eines Computers, also Monitor und Tastatur oder Maus in einem, und ersetzt diese vollständig: Eine Berührung des Touchscreens genügt. Meistens findet man diese Art von Benutzeroberflächen in Smartphones oder Tablet-PCs. Zunehmend setzen sich Touchscreens aber auch in anderen Geräten, wie Kaffeemaschinen oder Autos, durch.

Upload: Beim Upload werden Daten von einem lokalen Gerät ins Internet hochgeladen. Das kommt zum Beispiel dann vor, wenn man ein Bild über einen Instant Messenger wie WhatsApp oder Threema verschickt oder Dateien über einen Datentransferdienst im Internet anderen zur Verfügung stellen will. Das Gegenstück zum Upload ist der Download, bei dem Daten aus dem Internet auf das eigene Gerät heruntergeladen werden.

#### Vidcast: siehe Podcast/Vidcast

Voice over IP (VoIP): Bei diesem Verfahren werden Sprachdaten über das Internet übertragen. Es wird auch als "IP-Telefonie" bezeichnet. Darunter versteht man Telefonie über das Internet, wie es zum Beispiel bei manchen Instant Messengern eingesetzt wird. Viele Telefonanbieter übertragen mittlerweile alle Telefondaten mithilfe des Internets und machen somit einen Telefonanschluss im klassischen Sinne überflüssig.

VPN: Ein "Virtual Private Network" (zu Deutsch "virtuelles privates Netzwerk") ermöglicht es, von einem anderen Standort auf ein Netzwerk zuzugreifen. Diese Technik kann beispielsweise dazu genutzt werden, um von zu Hause aus auf das interne Netzwerk der Arbeitsstelle zuzugreifen. Durch die Nutzung eines VPN werden außerdem zwei weitere Funktionen erfüllt. Zum einen werden die versendeten Daten verschlüsselt und so vor dem Zugriff unberechtigter Dritter geschützt. Zum anderen wird durch das VPN gewissermaßen der

<span id="page-38-0"></span>Standort des genutzten Geräts verschleiert. Dem Gerät wird eine IP-Adresse des Netzwerkes zugewiesen, auf das zugegriffen wird, und nicht das tatsächlich verwendete Netzwerk.

Web 1.0: Der englische Begriff "Web" (zu Deutsch "Netz") steht für die Gesamtheit des Internets, speziell auch für das weltweite Netz, das sogenannte WWW. Das Internet der 1990er-Jahre bezeichnet man auch als "Web 1.0" und meint damit, dass wenige professionelle Produzent:innen für viele Nutzer:innen Inhalte ins Netz stellten. Der Großteil der Websites gehörte damals Firmen, Dienstleistern und Verlagen, und die Nutzer:innen konnten dort Informationen abrufen. Die eigene Beteiligung, beispielsweise in Form von Kommentaren in sozialen Netzwerken, spielte im Web 1.0 hingegen noch keine Rolle.

Web 2.0: Während beim Web 1.0, also dem Internet der ersten Generation, von einigen wenigen Programmierer:innen Inhalte für eine große Menge an Internetnutzer:innen erstellt wurden, werden beim Internet der zweiten Generation, beim Web 2.0, die Inhalte durch viele Nutzer:innen produziert. Das Web 2.0 ist damit ein Sammelbegriff für die Mitmachmöglichkeiten im Internet, wozu beispielsweise Wikis, Blogs und soziale Netzwerke gehören.

Web 3.0: Das Web 3.0 bezeichnet die dritte Generation des Internets. Zentral sind hier vernetzte Geräte, die miteinander "kommunizieren" können. Man spricht hierbei auch vom "Internet der Dinge" und meint damit, dass Geräte nicht nur in der Lage sind, Befehle auszuführen, sondern auch Zusammenhänge zu erkennen, zu verstehen und auf Basis dieses Verständnisses Entscheidungen zu treffen.

Wi-Fi: Dieser Kunstbegriff wird in Deutschland oft synonym zum Begriff "WLAN" (zu Deutsch "drahtloses lokales Netzwerk") genutzt, obwohl die beiden Wörter streng genommen nicht dasselbe bedeuten. Oft sieht man das Wi-Fi-Logo oder zumindest den Begriff an Türen von Cafés oder Hotels, die ihren Gästen die Internetnutzung über ein drahtloses Netzwerk ermöglichen. Deshalb wird der Begriff auch in Verbindung mit sogenannten WLAN-Hotspots verwendet.

<span id="page-39-0"></span>Wiki: Wikis sind Informationsdatenbanken/virtuelle Lexika, die von Nutzer:innen verändert werden können. Diese offene Struktur erlaubt das gemeinschaftliche Sammeln und Bearbeiten von Informationen in einem potenziell beliebig großen Personenkreis. Wikis ermöglichen so, dass viele Menschen gemeinsam im Internet zum Beispiel an einem Wissensspeicher wie Wikipedia, dem größten und bekanntesten Wiki, arbeiten.

WLAN: siehe LAN

WWW: Die Abkürzung WWW steht für den englischen Begriff "World Wide Web", der "weltweites Netz" bedeutet. Das WWW ist ein Dienst des Internets, um Netzseiten etwa in einem Browser bereitzustellen.

# Autoren

<span id="page-40-0"></span>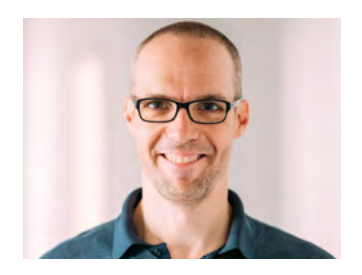

Michael Gundall ist Ingenieur für Medientechnik und arbeitet bei der Verbraucherzentrale Rheinland-Pfalz in der Abteilung Digitales und Verbraucherrecht. Zu seinen Aufgaben gehören die Aufklärung und Information zu technischen Fragen rund um Telekommunikation. Ein weiterer Themenschwerpunkt seiner Tätigkeit sind Fernsehempfangswege.

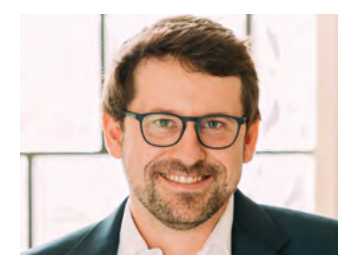

Maximilian Heitkämper leitet den Fachbereich Digitales und Verbraucherrecht bei der Verbraucherzentrale Rheinland-Pfalz. Bereits im juristischen Studium waren Digitalisierung und wettbewerbsrechtliche Themen sein inhaltlicher Fokus. Zunächst als Rechtsreferent im Projekt Marktwächter Digitale Welt angestellt, übernahm er 2019 schließlich den neu geschaffenen Fachbereich.

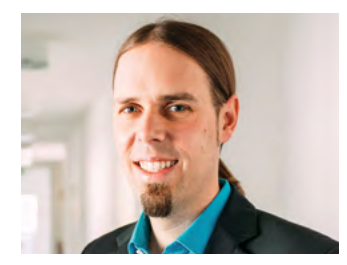

Dr. Florian Tremmel arbeitet als Referent für Offene Kanäle und Medienkompetenz bei der Medienanstalt Rheinland-Pfalz und ist pädagogischer Leiter des Projekts Digital-Botschafterinnen und -Botschafter für Rheinland-Pfalz. Zudem ist er Mitentwickler und Redaktionsmitglied des Projekts Silver Tipps – mit Freude online!.

#### Impressum

#### Titel:

Smart Surfer – Fit im digitalen Alltag Lernhilfe für aktive Onliner:innen

#### Projektkoordination:

Verbraucherzentrale Rheinland-Pfalz e. V. Laura Muth Seppel-Glückert-Passage 10, 55116 Mainz [www.verbraucherzentrale-rlp.de](http://www.verbraucherzentrale-rlp.de)

#### Lektorat:

WORDS IN FLOW Julia Gilcher Schillerplatz 18, 55116 Mainz [www.wordsinflow.de](http://www.wordsinflow.de)

#### Gestaltung:

alles mit Medien Anke Enders Freiherr-vom-Stein-Straße 10, 55576 Sprendlingen [www.allesmitmedien.de](http://www.allesmitmedien.de)

#### Bildnachweis:

Cover und Portrait Helga Handke: Alexander Muth (Bildermuth); Portrait Ursula Nonnemacher: Hendrik Rauch; Portrait Michael Gundall, Maximilian Heitkämper, Dr. Florian Tremmel: Laura Muth

#### Autor:innen:

Dr. Julia Gerhards, Michael Gundall, Maximilian Heitkämper, Jennifer Kaiser und Miriam Raic von der Verbraucherzentrale Rheinland-Pfalz e. V.; Hannah Ballmann und Fabian Geib von der Stiftung MedienKompetenz Forum Südwest; Anja Naumer und Dr. Florian Tremmel von der Medienanstalt Rheinland-Pfalz; Helmut Eiermann, Timo Göth und Sonja Wirtz als Mitarbeiter:innen des Landesbeauftragten für den Datenschutz und die Informationsfreiheit Rheinland-Pfalz; Andreas Büsch von der Clearingstelle Medienkompetenz der Deutschen Bischofskonferenz an der KH Mainz.

Ehemalige Autor:innen: Christian Gollner und Barbara Steinhöfel von der Verbraucherzentrale Rheinland-Pfalz e. V.; Christian Wedel und Jeanine Wein, freiberufliche Medienpädagog:innen; Annette Thunemann vom Medienkompetenz Netzwerk Mainz-Rheinhessen.

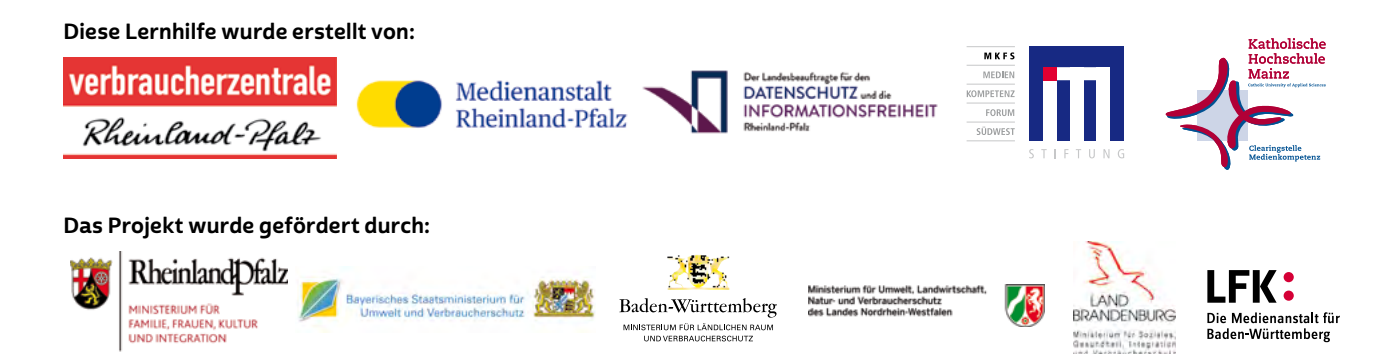

#### Dank:

Wir danken unseren Förderern, die ein solches länderübergreifendes Projekt möglich gemacht haben. Unser Dank gilt auch allen weiteren Multiplikator:innen, die uns helfen, dieses Wissen an die interessierten Onliner:innen weiterzutragen. Ein besonderer Dank gilt zudem allen Autor:innen, den Coverfoto-Modellen und allen weiteren Unterstützer:innen des Projekts.

#### Herausgeber:

Verbraucherzentrale Brandenburg e. V. Babelsberger Str. 12 14473 Potsdam www.verbraucherzentrale-brandenburg.d[e](http://www.verbraucherzentrale-rlp.de)

#### Bezugsadresse:

Verbraucherzentrale Brandenburg e. V. Babelsberger Str. 12 14473 Potsdam

#### In Kooperation mit:

Ministerium für Soziales, Gesundheit, Integration und Verbraucherschutz des Landes Brandenburg Henning-von-Tresckow-Straße 2–13 14467 Potsdam [msgiv.brandenburg.de](http://msgiv.brandenburg.de)

Alle Module der Brandenburger Ausgabe können Sie kostenlos herunterladen unter: [www.verbraucherzentrale-brandenburg.de/smartsurfen](https://www.verbraucherzentrale-brandenburg.de/smartsurfen) 

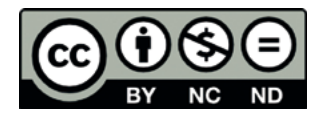

Smart Surfer – Fit im digitalen Alltag / 2021, ist lizenziert unter einer Creative Commons, Namensnennung – nicht kommerziell – keine Bearbeitung 4.0 International Lizenz.

Smart Surfer | 2021